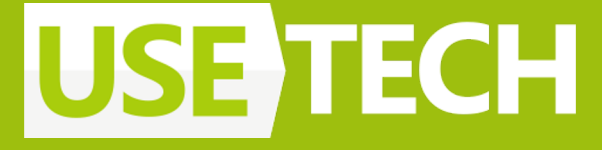

# **Оно само: используем плагины компиляции**

Анна Жаркова Lead Mobile developer

#### Обо мне

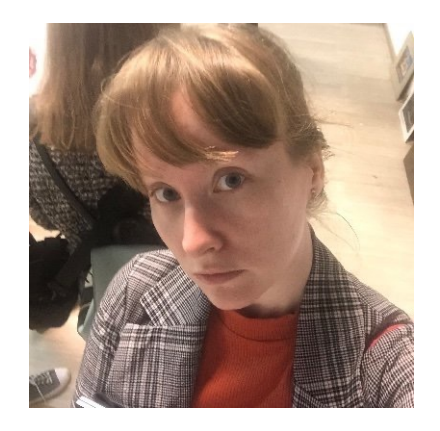

- В мобильной разработке с 2013
- Ведущий мобильный разработчик в Usetech
- Нативная разработка под iOS и Android (Swift/Objective-C, Kotlin/Java) кросс-платформа (Xamarin, Kotlin multiplatform)
- Ментор, управляю командой направления
- Спикер на конференциях AppsConf, Mobius, TechTrain, DroidCon (2022)

- Преподаватель в Otus (iOS Pro и базовый)
- Автор статей по мобильной разработке (SwiftUI, iOS, KMM)

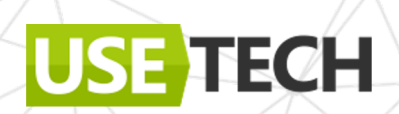

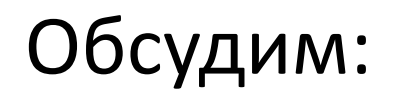

- Kotlin compiler plugins. Принцип работы.
- Анатомия и настройка плагина
- Кейс 1. Генерация логики (Usecase)
- Кейс 2. Работаем с UI. Делаем свой ViewBinding
- Из View в Compose (спойлер: лучше KSP)

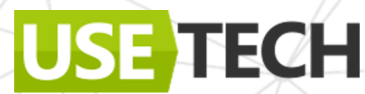

### KCP – Kotlin Plugin Compiler

Мощный инструмент для изменения текущего кода во время компиляции

ECH

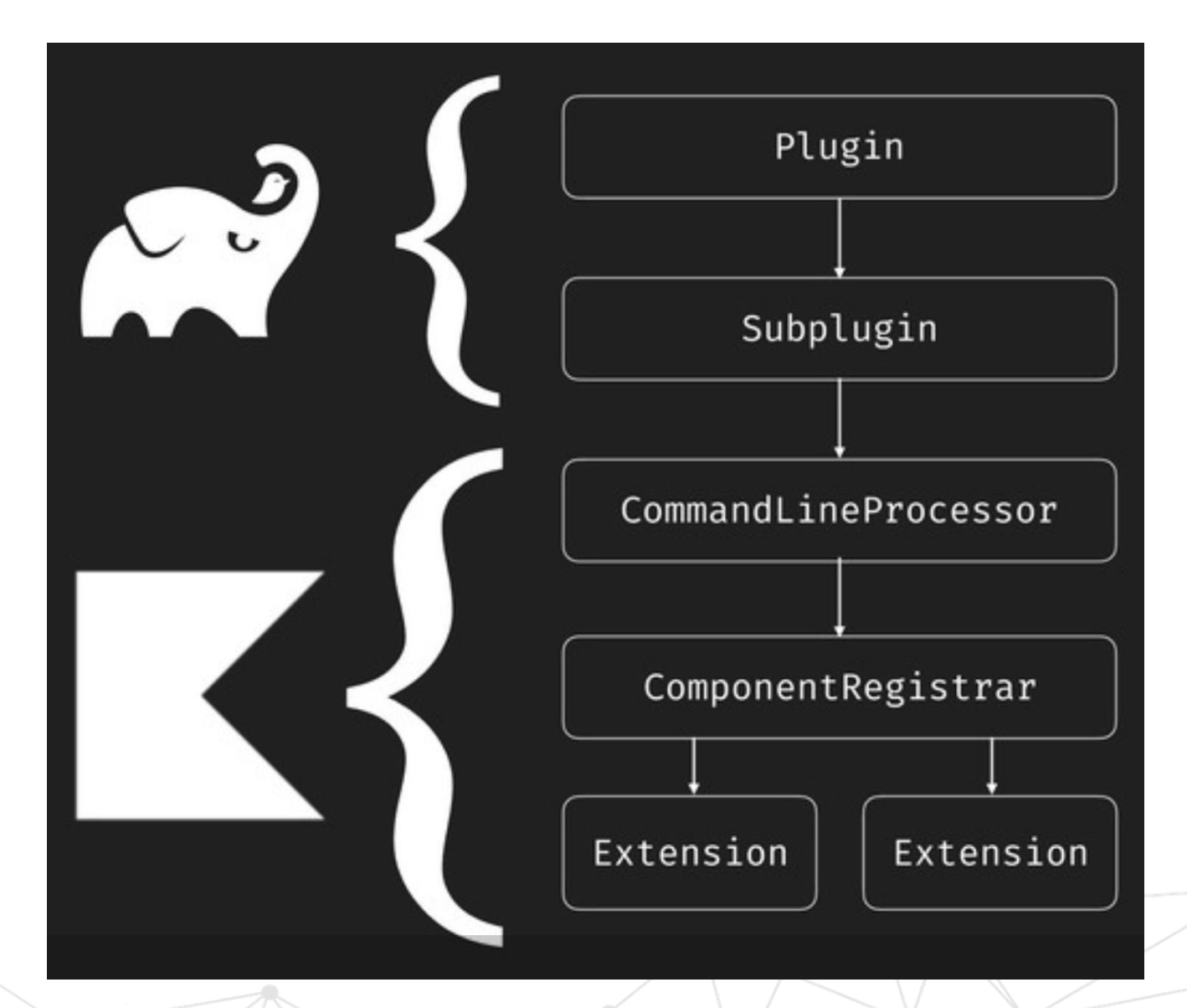

#### Что могут плагины компилятора

- Доступ к абстрактному синтаксическому дереву
- Изменяют существующий код
- Мультиплатформенное решение

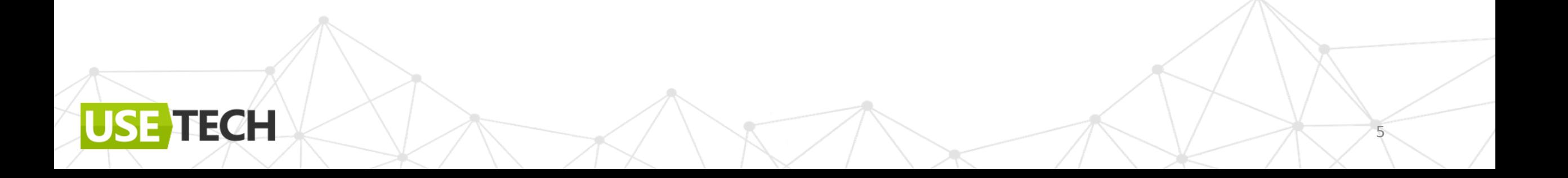

#### Для чего плагины компилятора

- Модифицировать internal/private код
- Мета-программирование (анализ код с помощью аннотаций)
- Кодогенерация

Оптимизация бойлерплейта

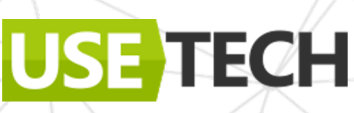

#### Для чего плагины компилятора

- Модифицировать internal/private код
- Мета-программирование (анализ код с помощью аннотаций)
- Кодогенерация

TECH

**USE** 

Оптимизация бойлерплейта

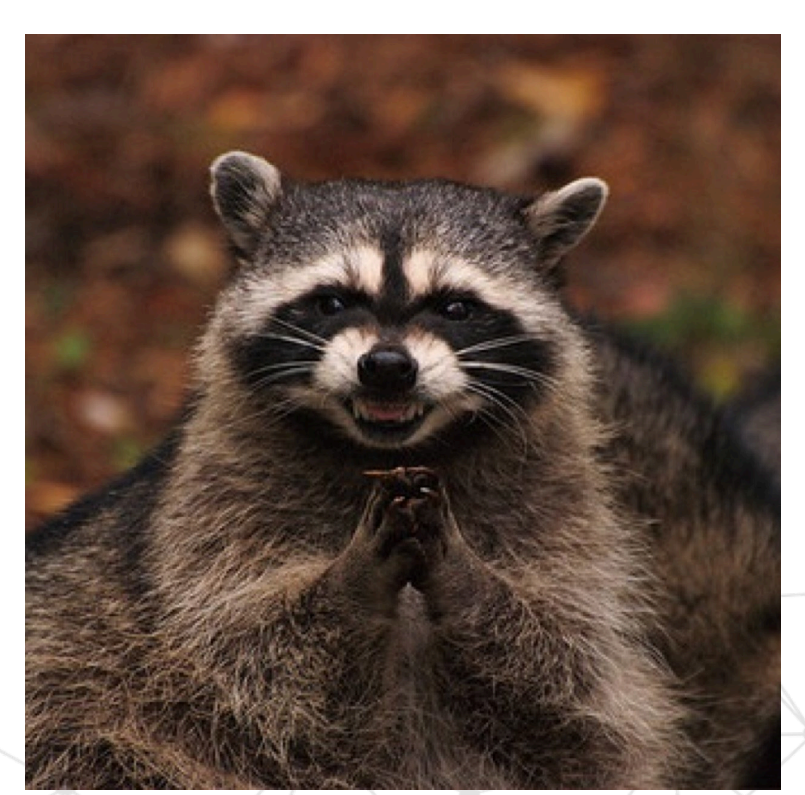

## Когда не подойдут плагины компилятора

Когда их можно заменить процессингом аннотаций:

- Анализ и генерация только нового кода
- Совмещение с другими плагинами компиляции (KSP идет до своих плагинов компилятора)

Или слишком много работы

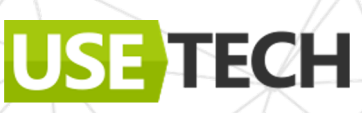

## **Попробуем свои силы, но сначала посмотрим, что внутри**

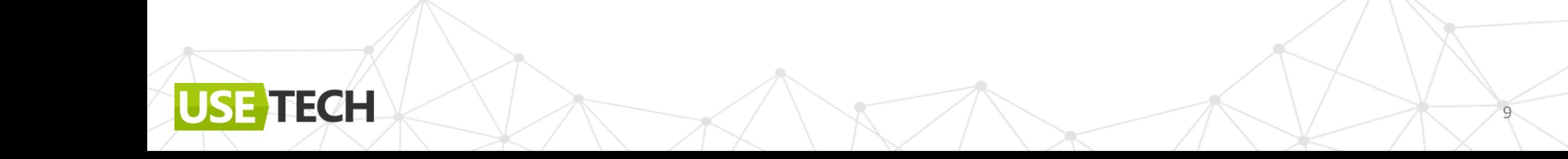

#### Компиляция IR

**USE TECH** 

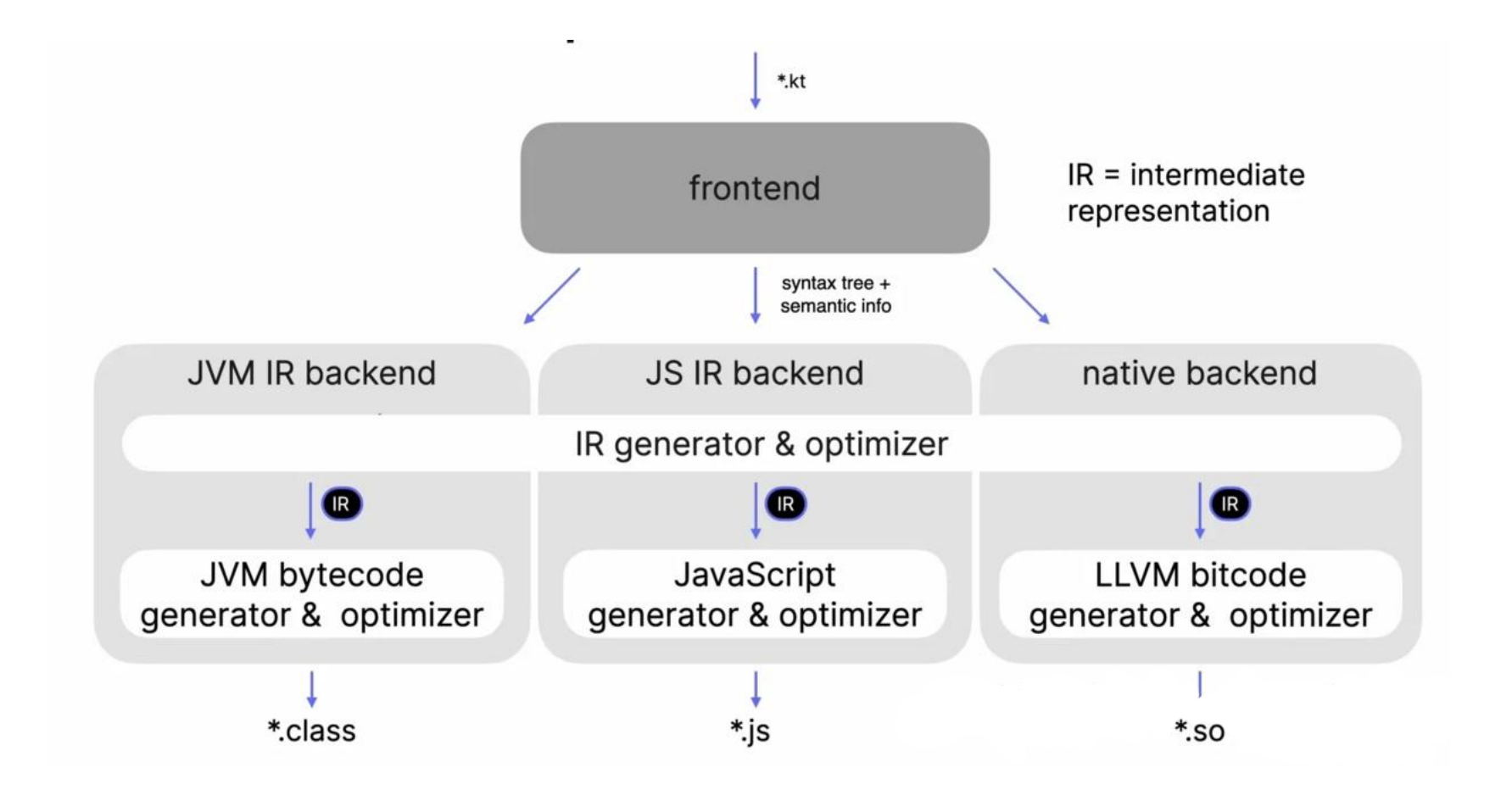

#### Компиляция. К1

#### IR backend по умолчанию с Kotlin 1.5.0

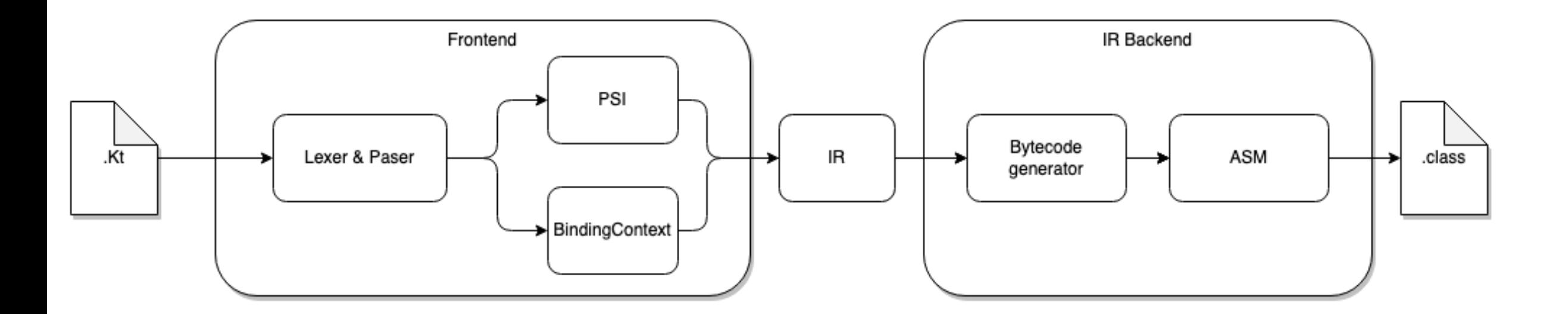

#### Компиляция FIR&IR.K2

FIR совмещает PSI и Binding Condext

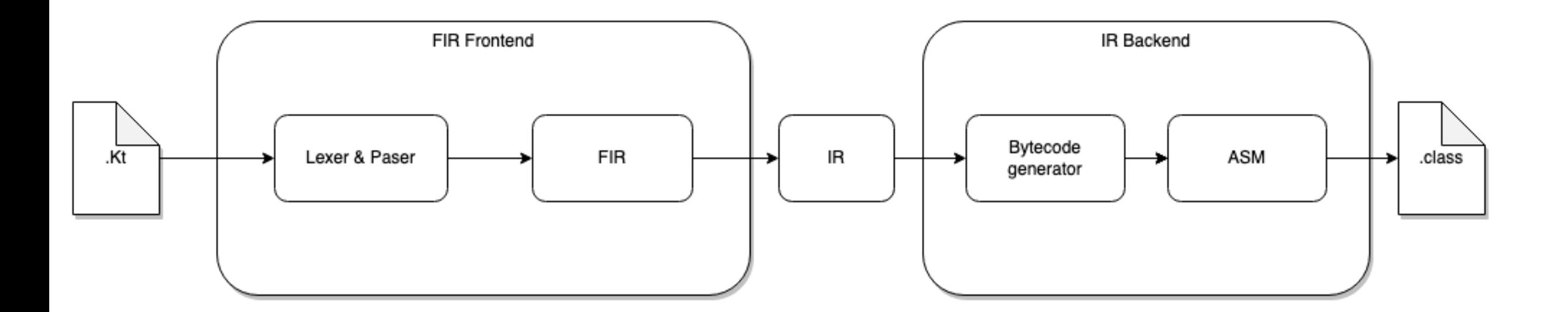

#### Programming Structure Interface (PSI)

**USE** 

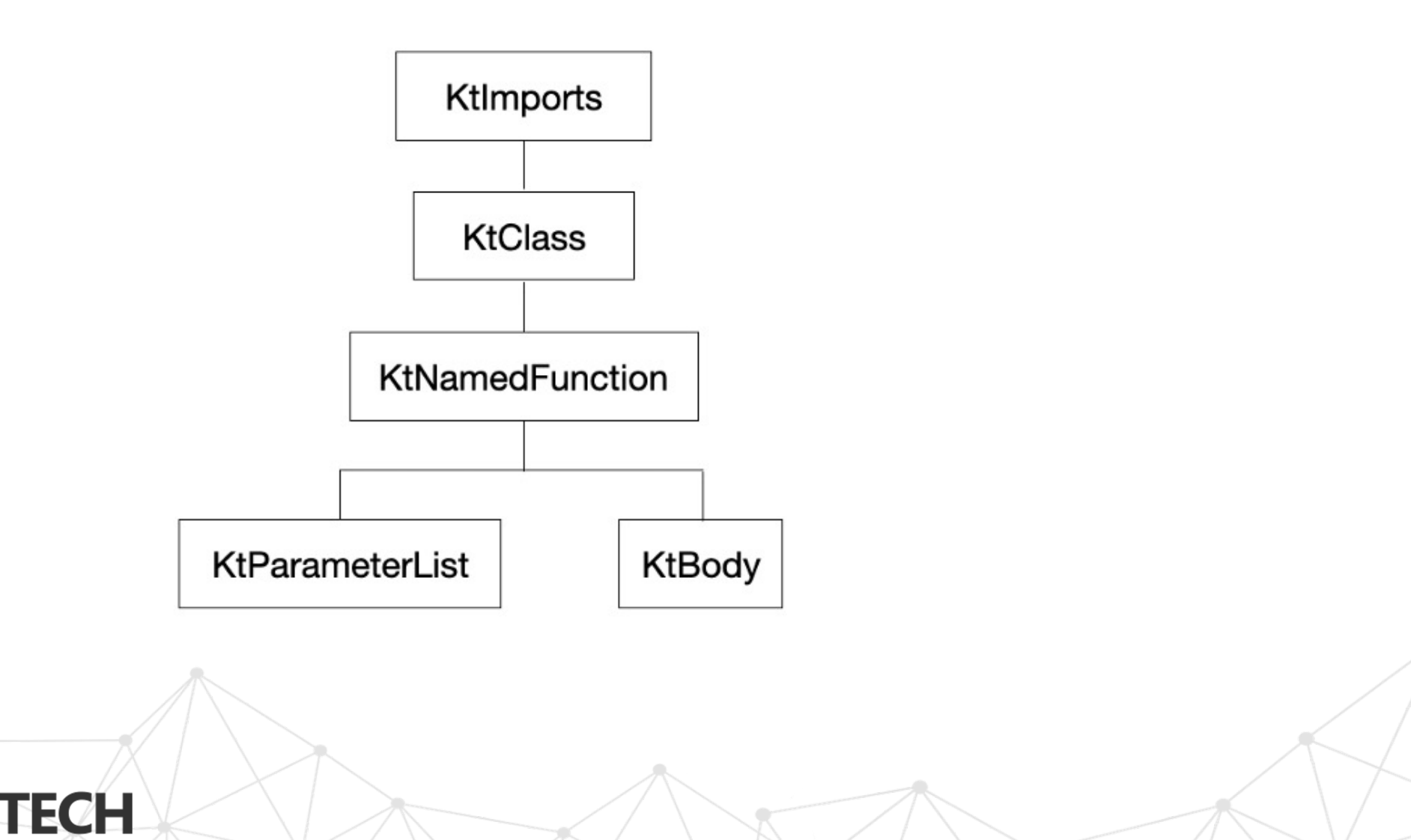

#### IR, пример кода

```
//Код
suspend fun test() {
    println(returnsInt())
\mathbf{r}
```
#### Kotlin IR

FUN name: test visibility: public modality: FINAL <> () returnType: kotlin.Unit [suspend] **BLOCK\_BODY** CALL 'public final fun println (message: kotlin.Int): kotlin.Unit [inline] declared in kotlin.io.ConsoleKt' type=kotlin.Unit origin=null message: CALL 'public final fun returnsInt (): kotlin.Int [suspend] declared in <root>.TestKt' type=kotlin.Int origin=null

#### IR обработка AST

#### Элементы PSI - > дескрипторы

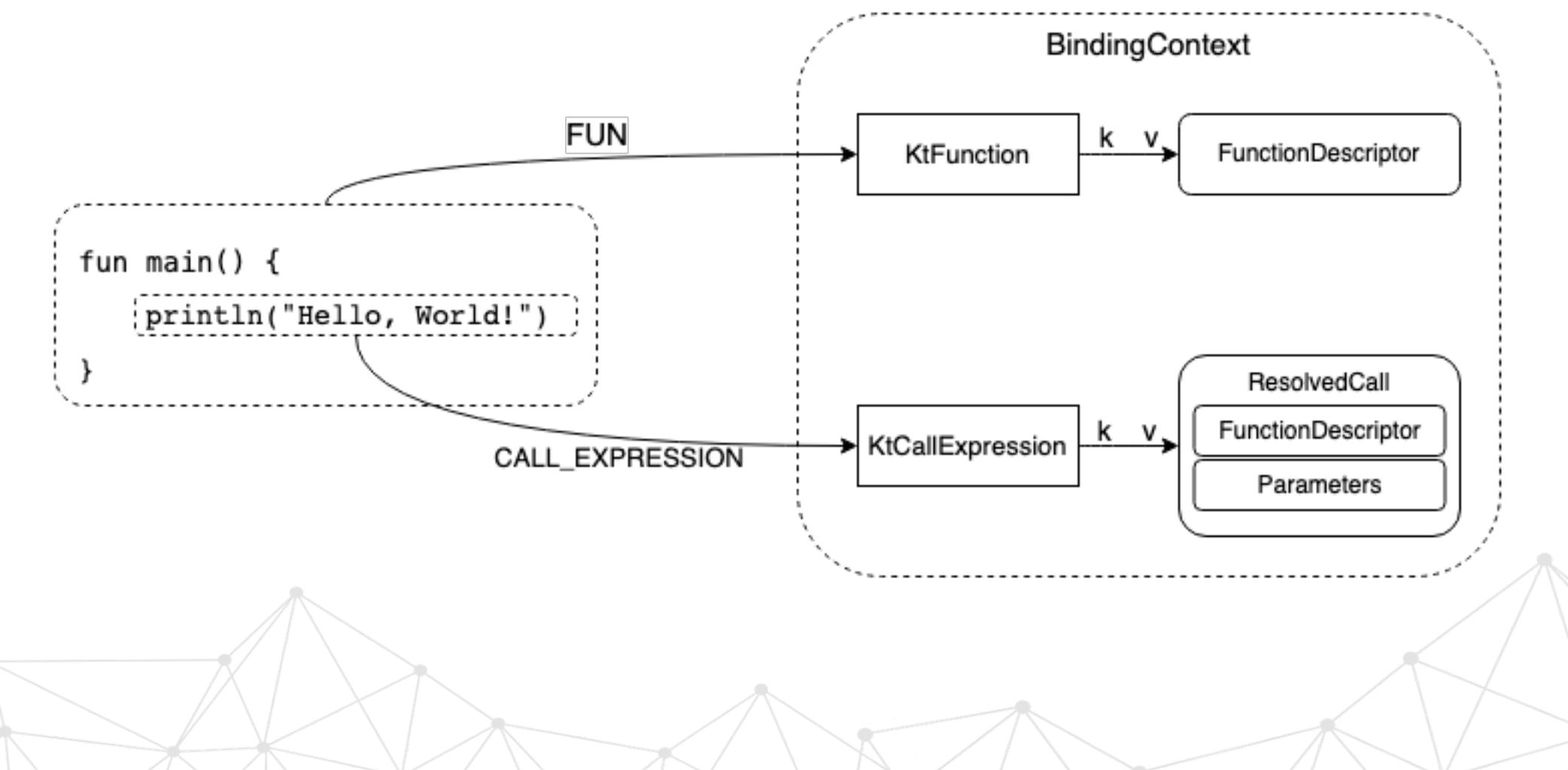

## Kotlin Compiler plugin. Cпособы обработки данных

- СlassLoweringPass/ FileLoweringPass
- IrVisitor
- IrElementTransformer

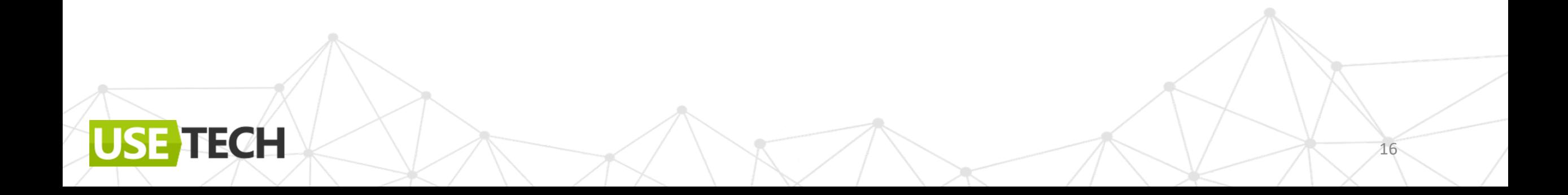

#### ClassLoweringPass

Доступ к данным через класс

```
interface ClassLoweringPass : FileLoweringPass {
   fun lower(irClass: IrClass)
   override fun lower(irFile: IrFile) = runOnFilePostfix(irFile)
```
fun ClassLoweringPass.runOnFilePostfix(irFile: IrFile) { irFile.acceptVoid(ClassLoweringVisitor(this))

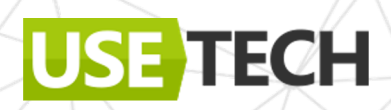

}

ł

### **ClassLoweringPass**

ClassLoweringVisitor - рекурсивный обход элементов

```
private class ClassLoweringVisitor(
    private val loweringPass: ClassLoweringPass
 : IrElementVisitorVoid {
    override fun visitElement(element: IrElement) {
       element.acceptChildrenVoid(this)
    override fun visitClass(declaration: IrClass) {
```
declaration.acceptChildrenVoid(this) loweringPass.lower(declaration)

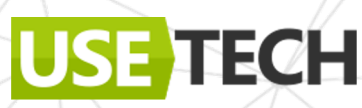

## IrElementTransformer

Прямой доступ к дескрипторам через метод

//базовый интерфейс interface IrElementTransformer<in D> : IrElementVisitor<IrElement, D>

#### //Примеры вызовов

fun visitClass(declaration: IrClass, data: D) fun visitElement(element: IrElement, data: D) fun visitField(declaration: IrField, data: D) fun visitProperty(declaration: IrProperty, data: D) fun visitCall(expression: IrCall, data: D)

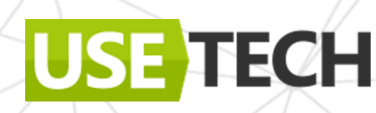

#### Что выбрать

Обработка элемента зависит от атрибутов класса

СlassLoweringPass

Обработка элемента зависит от атрибутов элемента

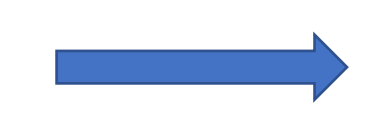

IrElementTransformer

USE TECH

## Пример О

 $//$ До class Test //После class Test { fun test()  $\overline{f}$ print("Hello")

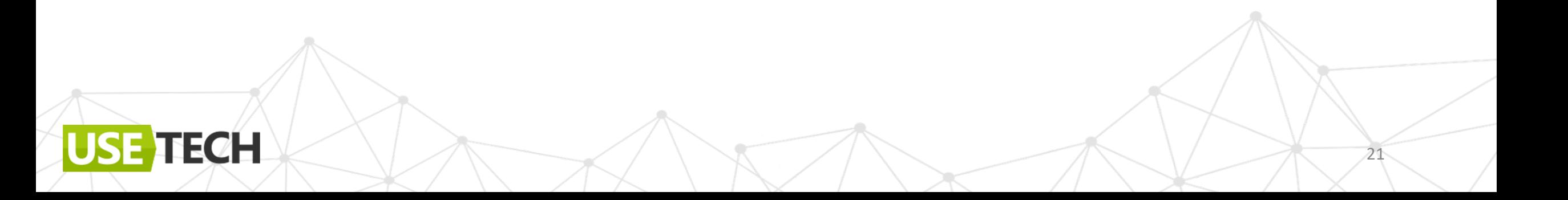

## Пример 0

#### $//$ До class Test

USE TECH

//После class Test { fun test()  $\{$ print("Hello")

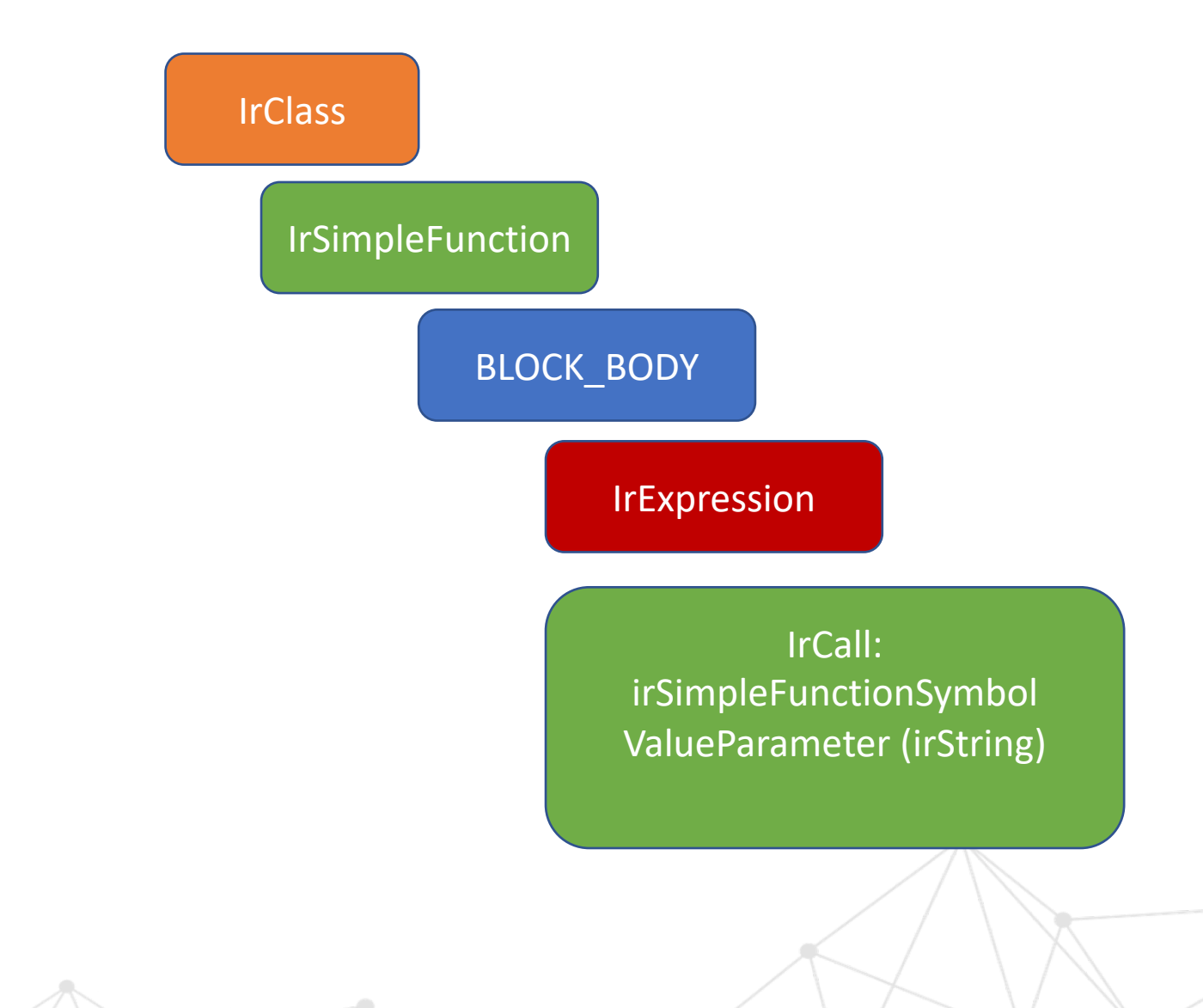

#### Пример 0

```
override fun lower(irClass: IrClass) {
      val testFunction = irClass.addFunction{name = Name_identifier("test")returnType = irBuildThis.unitType\}.apply \{this.parent = irclassthis.dis patch ReceiverParameter = irClass. this Receiver? copyTo(this)this.body = DeclarationIrBuilder(pluginContext, this.symbol).irBlockBody {
              +irReturn(irCall(funPrintln!!.symbol).also{
                  it.putValueArgument(0,irString("Hello"))
              )
```
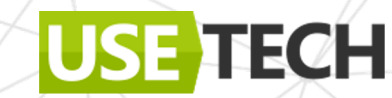

# **От теории к настоящей практике**

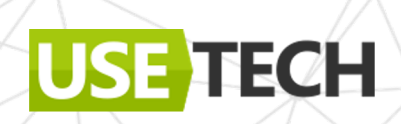

#### Практические кейсы

Мета-программирование для оптимизация однотипных задач:

- Хелперы (сериализаторы, parcelize)
- Инжекция (DI)
- Бизнес-логика
- UI

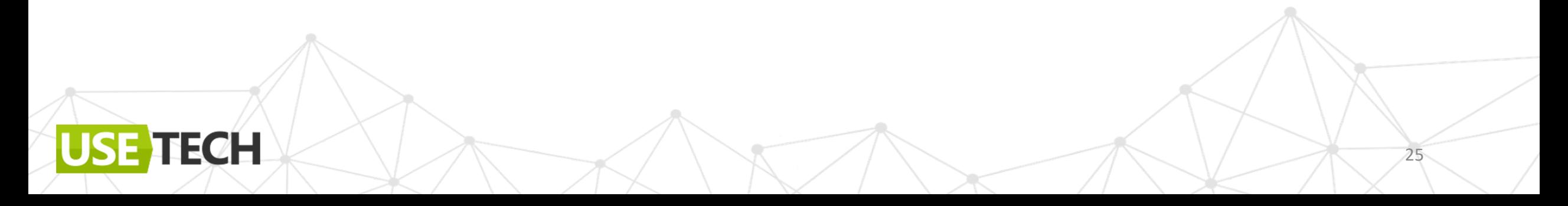

### Практические кейсы

- Хелперы (сериализаторы, parcelize)
- Инжекция (DI)

ECH

- Автогенерация логики (usecase)
- UI (ViewBinding, Compose)

**DI на Compiler plugins** 

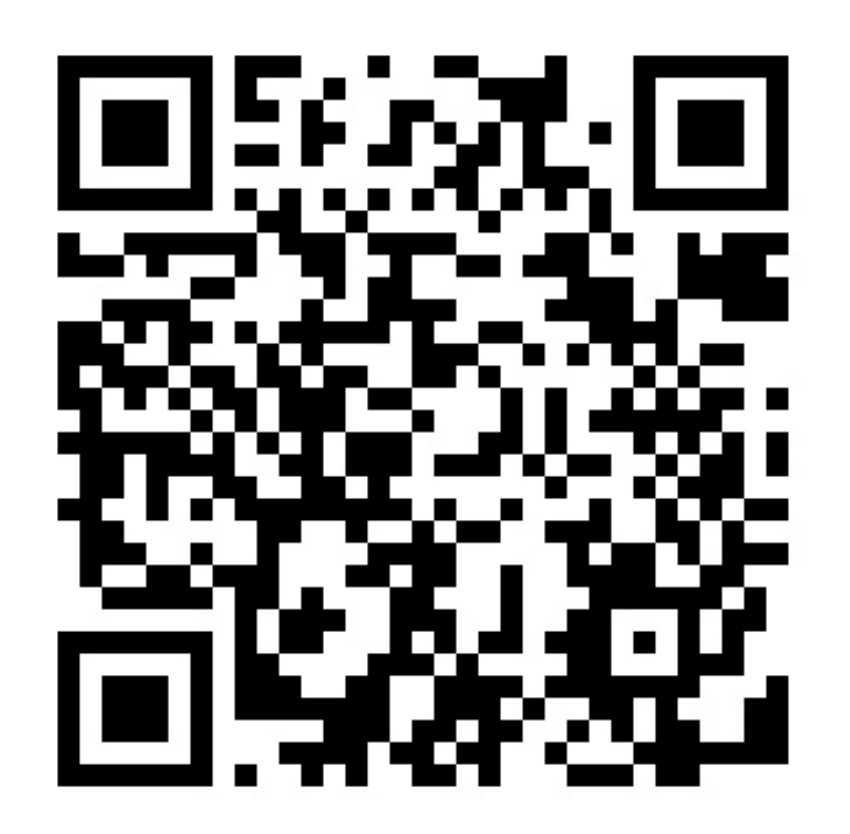

### Практические кейсы

- Автогенерация (usecase)
- UI (ViewBinding, Compose)

**US** 

От простого к сложному

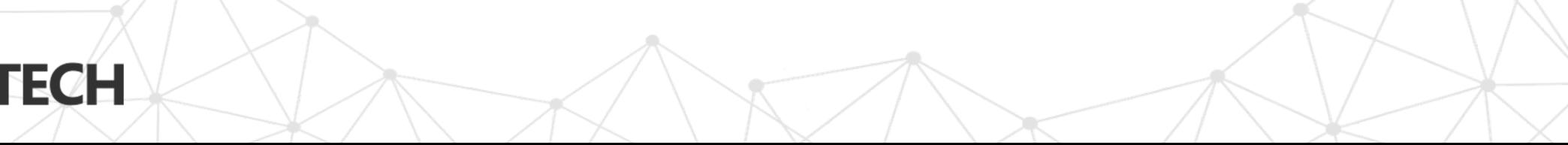

# Начнем с настройки и подключения

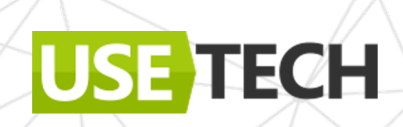

#### Архитектура плагина

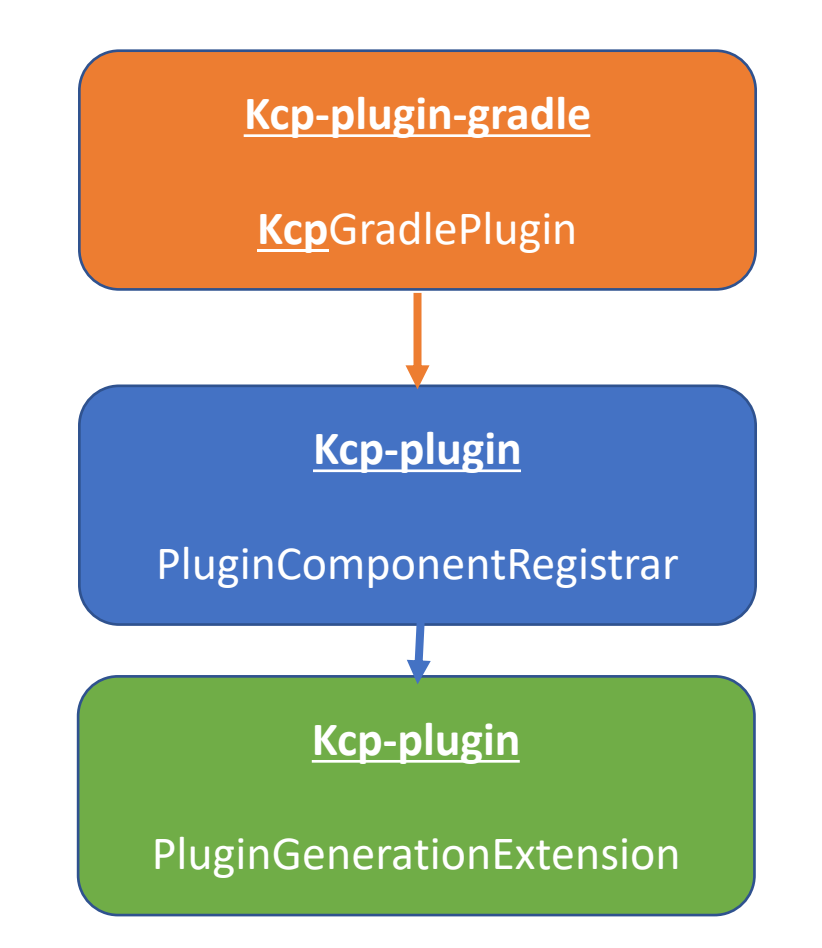

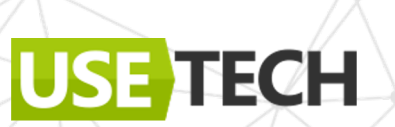

#### Создаем KotlinCompilerPluginSupportPlugin

```
class KcpGradlePlugin : KotlinCompilerPluginSupportPlugin {
   override fun isApplicable(kotlinCompilation: KotlinCompilation<*>): Boolean = true
   override fun getCompilerPluginId(): String = PLUGIN_IDoverride fun getPluginArtifact(): SubpluginArtifact = SubpluginArtifact(
       groupId = GROUPID,artifactId = ARTEFACTID,version = VERSIMoverride fun applyToCompilation(kotlinCompilation: KotlinCompilation<*>):
   Provider<List<Subplugin0ption>> {
       return kotlinCompilation.target.project.provider {
           val options: List<SubpluginOption> = mutableListOf()
           options
```
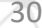

## Настраиваем плагин. Kcp-plugin-gradle

#### Kcp\_plugin\_gradle build.gradle.kts

```
plugins {
    id("java-gradle-plugin")
    kotlin("jvm")
    id("maven-publish")
qroup = "com.azharkova.kcp.plugin"version = VERSIMdependencies {
    implementation(kotlin("gradle-plugin-api"))
gradlePlugin {
    plugins {
        create("kcp_plugin") {
            id = "kcp_plugin"implementationClass = "com.azharkova.kcp.plugin.KcpGradlePlugin"
```
#### Настраиваем плагин. Kcp-plugin

Kcp\_plugin build.gradle.kts

dependencies { compileOnly("org.jetbrains.kotlin:kotlin-compiler-embeddable:1.8.10") compileOnly("org.jetbrains.kotlin:kotlin-compiler:1.8.10") kapt("com.google.auto.service:auto-service:1.0-rc7") compileOnly("com.google.auto.service:auto-service-annotations:1.0-rc7")

 $group = "com.azharkova.kcp.plugin"$  $version = VERSIM$ 

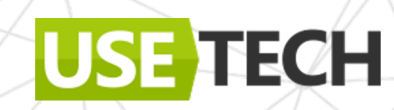

#### Настраиваем плагин. Сам проект

#### build.gradle.kts

**TECH** 

```
buildscript {
    dependencies {
        classpath("com.android.tools.build:gradle:7.4.2")
        classpath("com.azharkova.kcp.plugin:kcp_plugin:0.1.2")
plugins {
    id("org.jetbrains.kotlin.jvm") version "1.8.0" apply false
    id("kcp_plugin") version "0.1.2" apply true
    id("org.javamodularity.moduleplugin") version "1.8.12" apply false
```
## CompilerPluginRegistrar

Подключаем расширения @AutoService(CompilerPluginRegistrar)

```
@OptIn(ExperimentalCompilerApi::class)
(@AutoService(CompilerPluginRegistrar::class)
class PluginComponentRegistrar() : CompilerPluginRegistrar() {
```

```
override val supportsK2: Boolean
    get() = false
```
override fun ExtensionStorage.registerExtensions(configuration: CompilerConfiguration) { val messageCollector = configuration.get(CLIConfigurationKeys.MESSAGE\_COLLECTOR\_KEY, MessageCollector.NONE)

```
SyntheticResolveExtension.registerExtension(SyntethicExtension())
IrGenerationExtension.registerExtension(AndroidGenerationExtenstion(messageCollector = messageCollector))
IrGenerationExtension.registerExtension(PluginGenerationExtension(messageCollector = messageCollector))
```
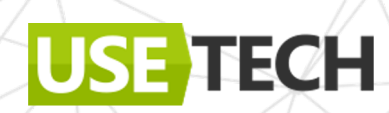

# **Пример 1. Оптимизируем логику. Usecase**

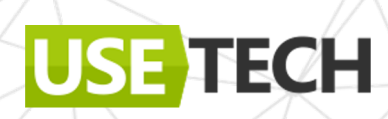

#### Usecase. Обертка запросов к Api

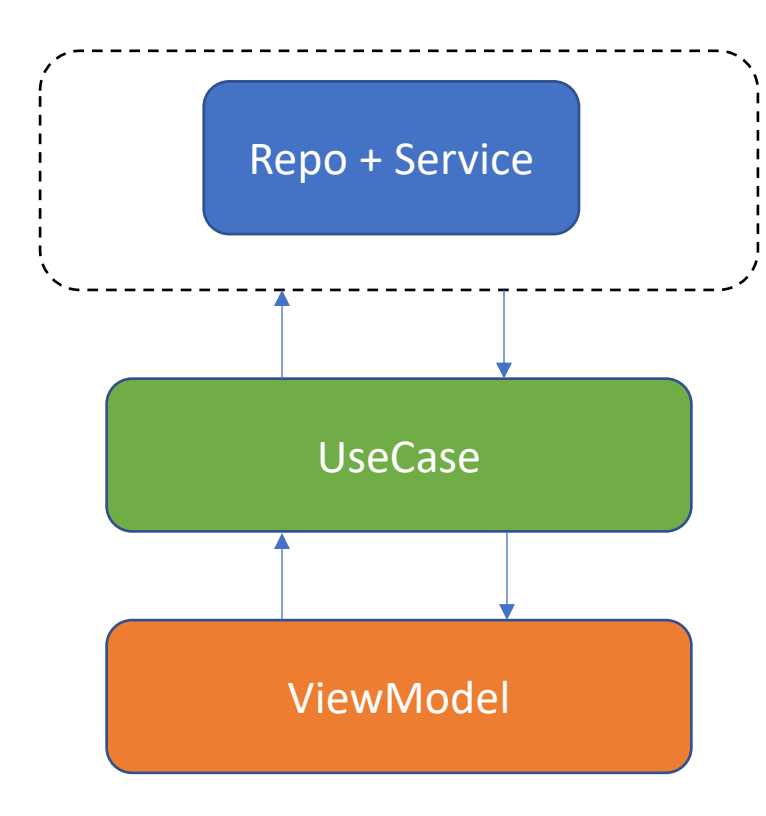

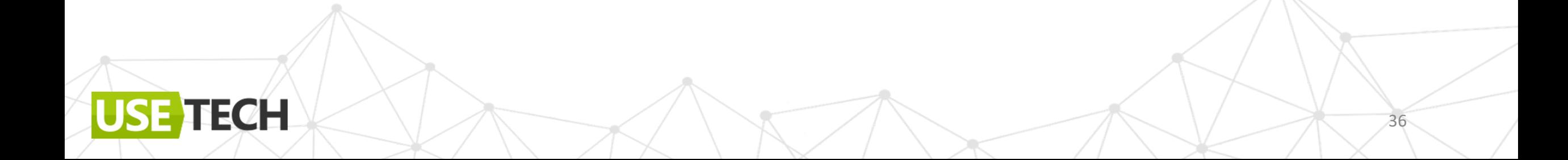
### Usecase generation

```
//До генерации
@GenUseCase(repo = NewsApi::class, request = "loadNews")class NewsLoadCase
```

```
//После генерации
class NewsLoadCase {
    companion object {
        fun usecase() = $usecase
    object $usecase : GenericUseCase<Unit, NewsList> {
        //Тут можно вставить вызов DI
        val repo by lazy {
            NewsApiImpl()
        override suspend fun execute(param: Unit?): NewsList {
            return repo.loadNews()
```
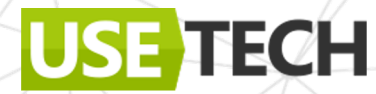

## Usecase. Обертка запросов к Api

Repo – интерфейс API

Request - ключ к методу API

@Target(AnnotationTarget.CLASS) (@Retention(AnnotationRetention.SOURCE) annotation class GenUseCase(val repo: KClass<\*>, val request: String) //Использование

 $@GenUseCase(repo = NewsApi::class, request = "loadNews")$ class NewsLoadCase

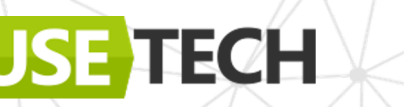

#### Usecase. Обертка запросов к Api. Базовый

Назначение: класс-обертка для вызова запросов Api

```
abstract public class CoroutineUseCase<in T, out R>(
    val dispatcher: CoroutineDispatcher = ioDispatcher
   /**
  * Метод для реализации
   *abstract suspend fun execute(param: T): R
    suspend operator fun invoke(param: T): Result<R> = withContext(dispatcher) {
        runCatching { execute(param) }
```
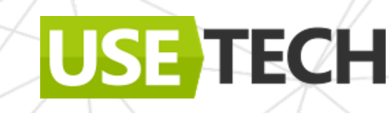

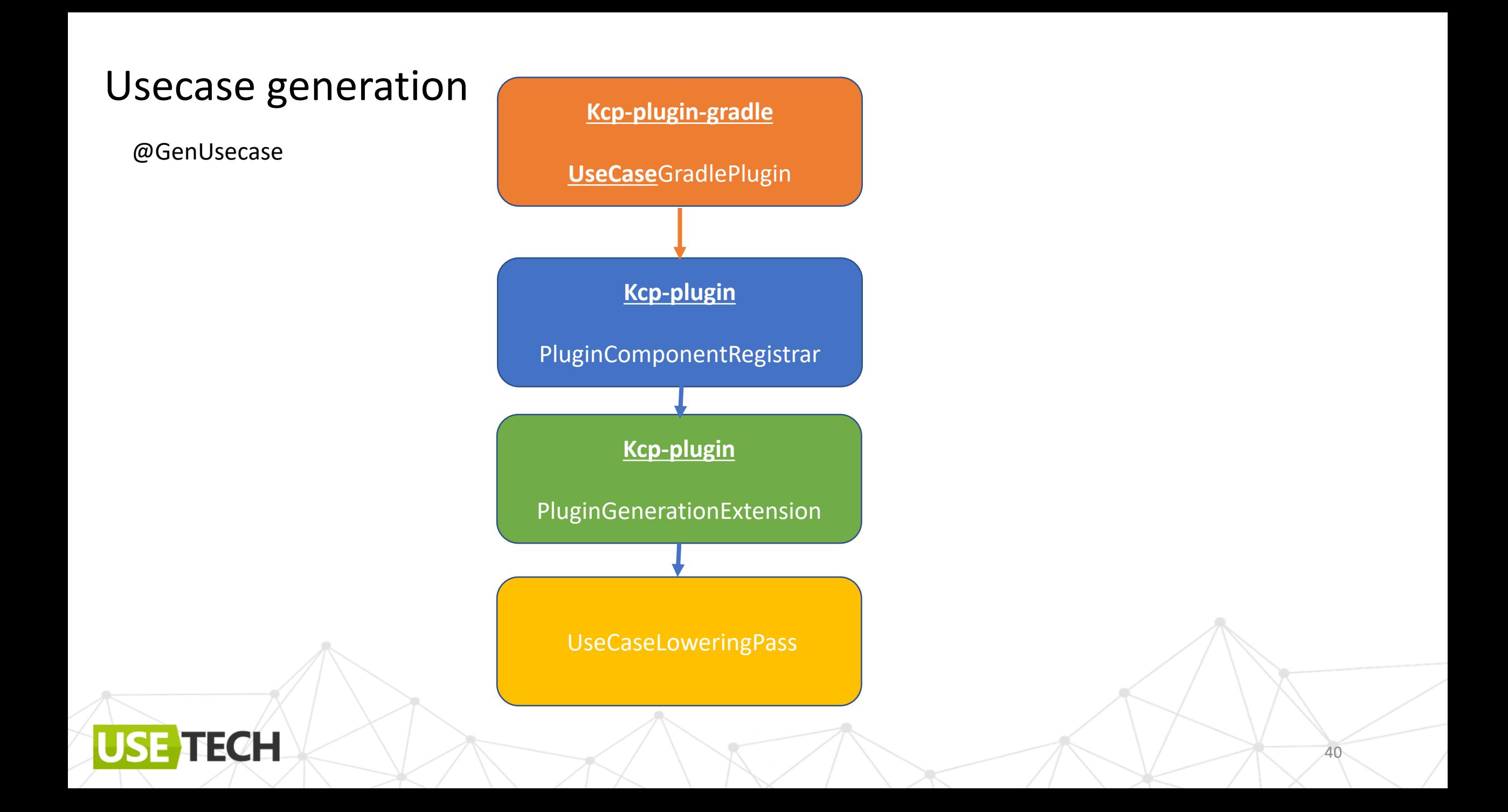

#### Регистрация расширения

IrGenerationExtension

class PluginGenerationExtension (private val messageCollector: MessageCollector)

: IrGenerationExtension {

override fun generate(moduleFragment: IrModuleFragment, pluginContext: IrPluginContext) { UseCaseLoweringPass(pluginContext, messageCollector).lower(moduleFragment)

41

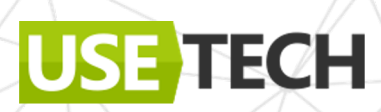

## Kotlin Compiler plugin. Ограничения

Тип данных/путь к методу должен быть известен плагину.

- Тип в том же модуле,
- Явный путь хардкод/из параметра.
- Через дескриптор

Caused by: java.lang.NullPointerException at com.azharkova.kmm.plugin.domain.SyntethicExtensionKt .createGetterDescriptor(SyntethicExtension.kt:85) at com.azharkova.kmm.plugin.domain.SyntethicExtension .generateSyntheticMethods(SyntethicExtension.kt:53) at org.jetbrains.kotlin.resolve.extensions.SyntheticResolveExtension\$Companion\$getInstance\$1 .generateSyntheticMethods(SyntheticResolveExtension.kt:96)

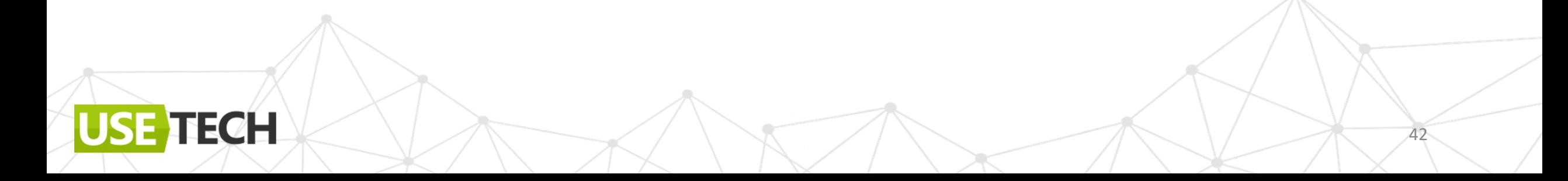

# Абстракция не работает

• Тип должен быть указан явно и точно. Указание через родительский тип замещает реализацией по умолчанию

#### Compilation failed: Internal compiler error:

no implementation found for FUN name: execute visibility: public modality:ABSTRACT <> (\$this:com.azharkova.core.GenericUseCase<T of com.azharkova.core.GenericUseCase, R of com.azharkova.core.GenericUseCase>, param:T of com.azharkova.core.GenericUseCase?) returnType:R of com.azharkova.core.GenericUseCase [suspend]when building itable for CLASS INTERFACE name:GenericUseCase modality:ABSTRACT visibility:public superTypes:[kotlin.Any] implementation in CLASS OBJECT name: \$usecase modality: FINAL visibility: public superTypes: [com.azharkova.core.GenericUseCase<kotlin.Any, com.azharkova.kmmkspcases.data.NewsList>]

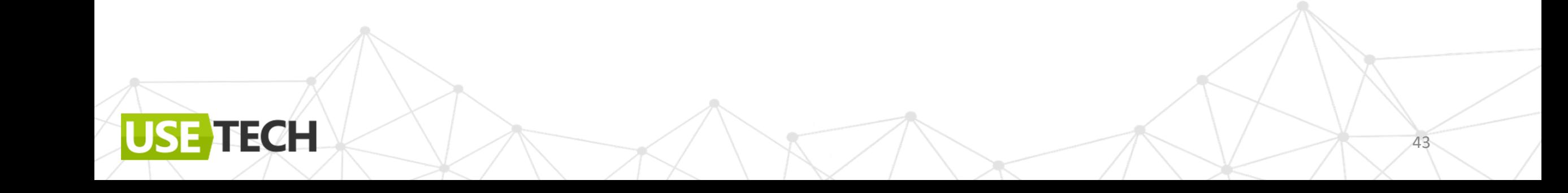

## Usecase generation

Базовый интерфейс + вызов execute в расширении

Полная реализация в базовом родителе обращается к методам родителя без переопределения

**TECH** 

```
interface GenericUseCase<T : Any, R: Any> {
    suspend fun execute(param: T? = null): R
```
//Выносим в расширение suspend fun<T:Any, R:Any> GenericUseCase<T, R>. request(param: T? = null): Result<R>  $=$  withContext(ioDispatcher) { runCatching { execute(param)

44

#### Входная точка

• Существующий метод без body или свойство nullable

#### Тип должен уже существовать

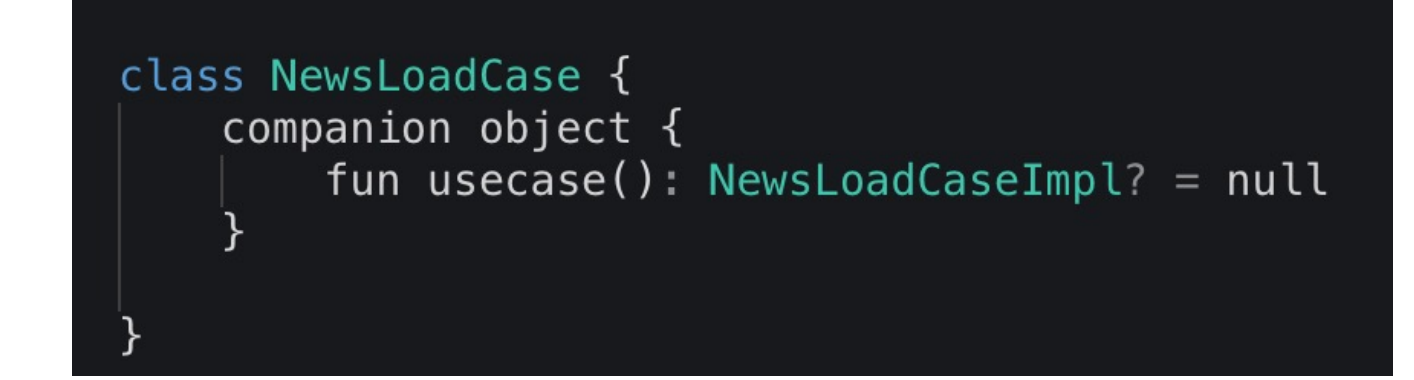

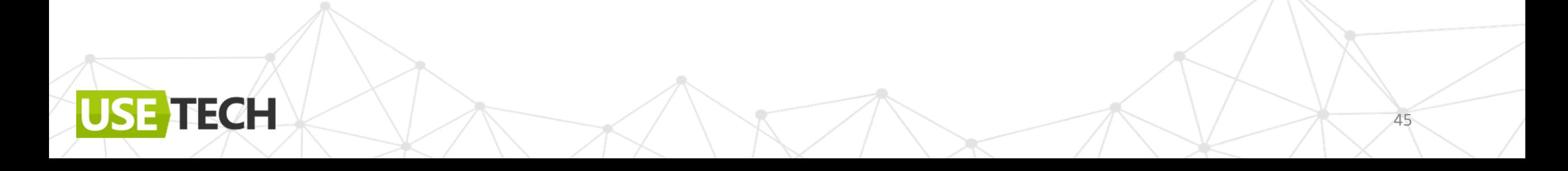

#### Входная точка

Сгенерированная точка  $\bullet$ 

\$object - внутренний синглтон

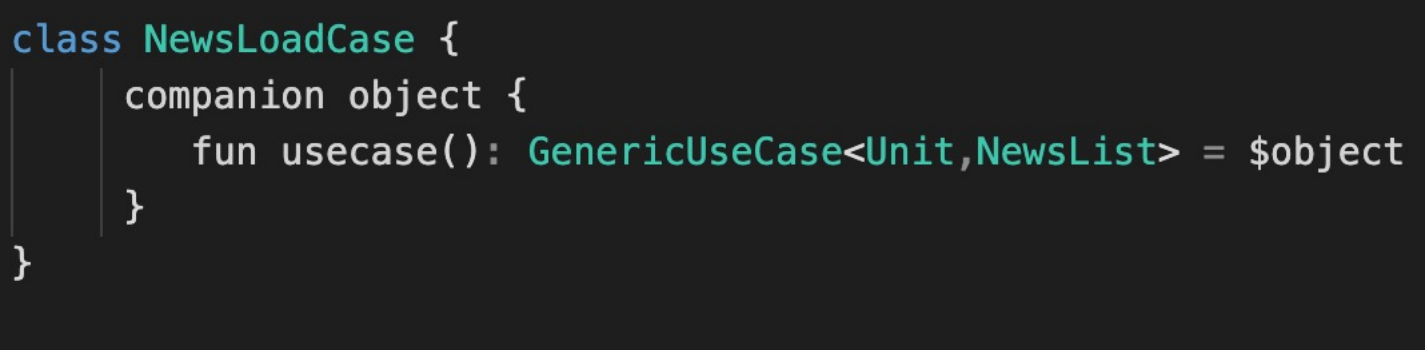

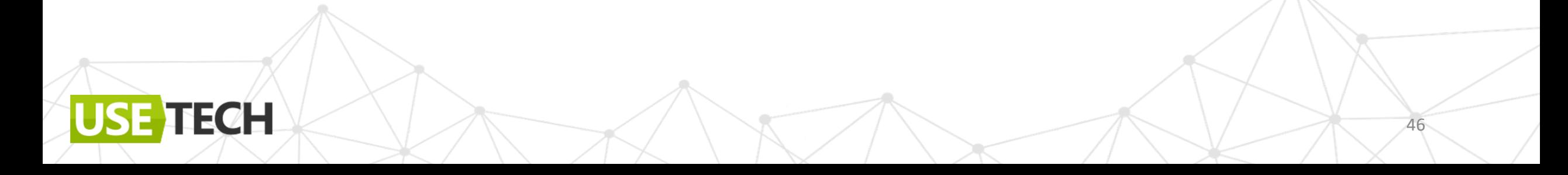

## Синтетические расширения. Companion

- Создаем companion для классов с условием
- fun usecase()

```
class SyntethicExtension(): SyntheticResolveExtension {
//Companion
   override fun getSyntheticCompanionObjectNameIfNeeded(thisDescriptor: ClassDescriptor)
    : Name? =if (thisDescriptor.isUsecase) Names.DEFAULT_COMPANION else null
//Entry point
   override fun getSyntheticFunctionNames(thisDescriptor: ClassDescriptor): List<Name> =
          (thisDescriptor.isCompanionObject && thisDescriptor.isUsecaseCompanion) {
            listOf(Names.USECASE METHOD)
         A = 1emptyList()
```
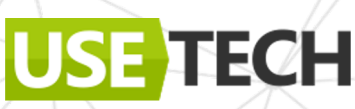

## Синтетические расширения. Заглушки

Генерируем getter для результата метода-заглушки

```
override fun generateSyntheticMethods(
    thisDescriptor: ClassDescriptor, name: Name,
    bindingContext: BindingContext,
    fromSupertypes: List<SimpleFunctionDescriptor>,
    result: MutableCollection<SimpleFunctionDescriptor>
    if (name != Names.USECASE_METHOD) return
    val classDescriptor = getForCompanion(thisDescriptor) ?: return
    //Генерируем геттер и побавляем
```
result.add(createGetterDescriptor(thisDescriptor, classDescriptor))

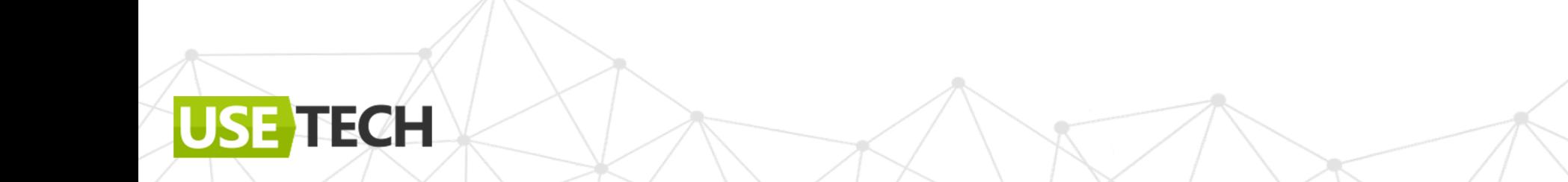

#### Синтетические расширения. Заглушки

Генерируем getter для результата метода-заглушки

**ECH** 

fun createGetterDescriptor( companionClass: ClassDescriptor, clazz: ClassDescriptor, params: List<KotlinType> ): SimpleFunctionDescriptor { return SimpleFunctionDescriptorImpl.create( companionClass, Annotations.EMPTY, Names.USECASE\_METHOD, CallableMemberDescriptor.Kind.SYNTHESIZED, companionClass.source).apply {

#### this.initialize(

null, companionClass.thisAsReceiverParameter, emptyList(), emptyList(), returnType, Modality.FINAL, DescriptorVisibilities.PUBLIC)

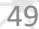

## Синтетические расширения. Тип результата

Результирующий тип на основе параметров

ECH

fun createGetterDescriptor( companionClass: ClassDescriptor, clazz: ClassDescriptor, params: List<KotlinType> ): SimpleFunctionDescriptor { return SimpleFunctionDescriptorImpl.create( companionClass, Annotations.EMPTY, Names.USECASE\_METHOD, CallableMemberDescriptor.Kind.SYNTHESIZED, companionClass.source).apply {

val returnType = KotlinTypeFactory.simpleNotNullType(/\*\*...\*/)

#### this.initialize(

null, companionClass.thisAsReceiverParameter, emptyList(), emptyList(), returnType, Modality.FINAL, DescriptorVisibilities.PUBLIC)

## Синтетические расширения. Тип результата

- Результирующий тип на основе параметров
- **Generic**

Параметры скрыты???

**TECH** 

USI

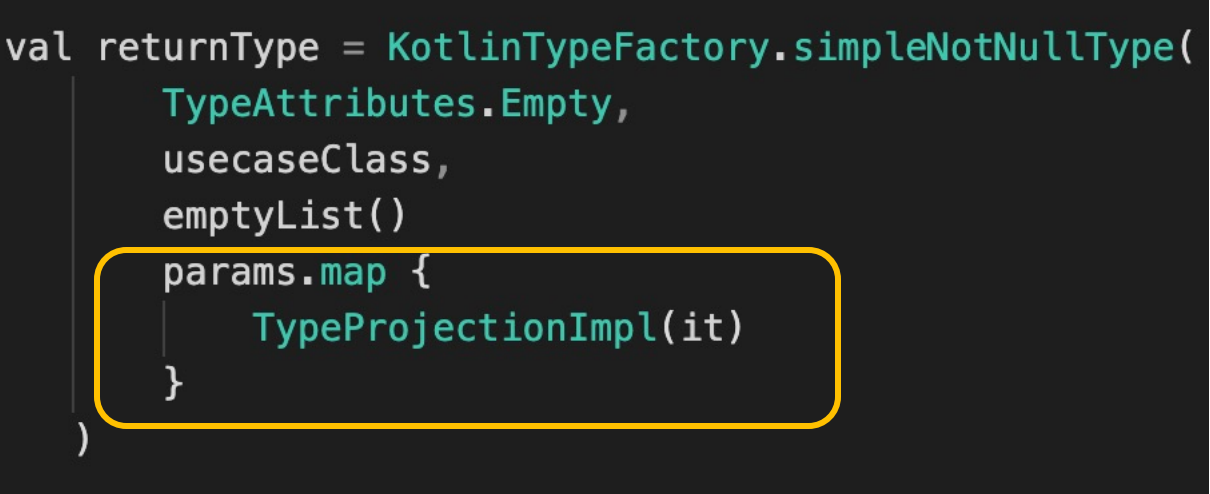

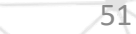

# Generic. Проблема результирующего типа (наш кейс)

Тип зависит от типа функции -> поиск через label

**Bad Performance** 

**TECH** 

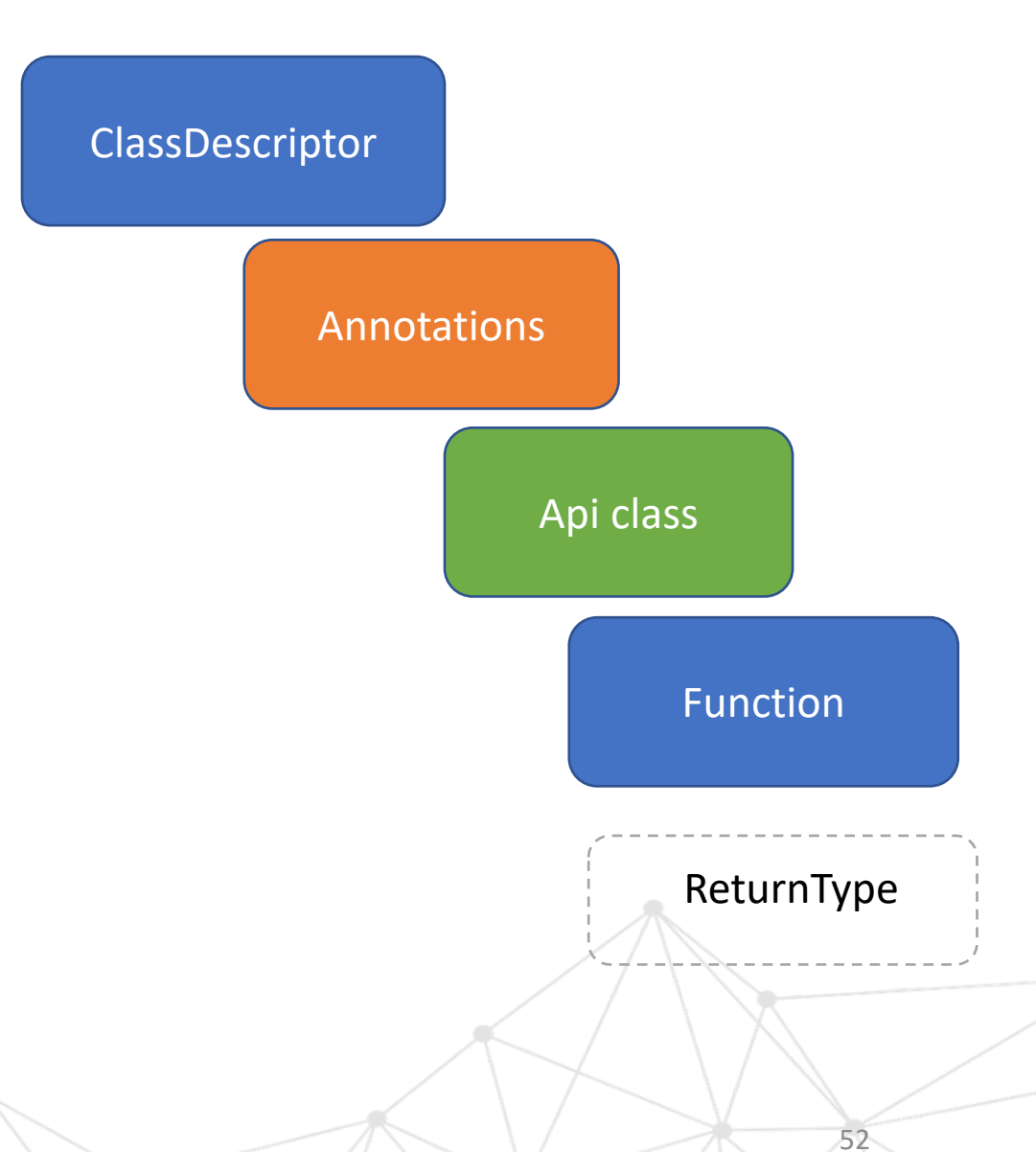

## Проблема портирования на мультиплатфор

Интероп objective-C/Kotlin Generic https://kotlinlang.org/docs/native-objc-interop.html#generics

Compilation failed: Internal compiler error: no implementation found for FUN name: execute visibility: public modality: ABSTRACT <> (\$this:com.azharkova.core.GenericUseCase<T of com.azharkova.core.Gener R of com.azharkova.core.GenericUseCase>, param:T of com.azharkova.core returnType:R of com.azharkova.core.GenericUseCase [suspend] when building itable for CLASS INTERFACE name: GenericUseCase modality: visibility: public superTypes: [kotlin.Any] implementation in CLASS OBJECT name: \$usecase modality: FINAL visibility superTypes: [com.azharkova.core.GenericUseCase<kotlin.Any, com.azharkov at CLASS OBJECT name: \$usecase modality: FINAL visibility: public superTypes: [com.azharkova.core.GenericUseCase<kotlin.Any, com.azharkov

\* Source files:

\* Compiler version info: Konan: 1.8.0 / Kotlin: 1.8.0

\* Output kind: FRAMEWORK

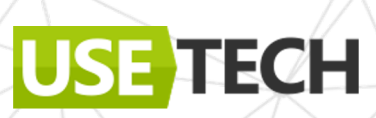

## Usecase generation. Дубль 2

```
@GenUseCase(repo = NewsApi::class, request = "loadNews")class NewsLoadCase
//После генерации
class NewsLoadCase {
    companion object {
        fun usecase() = $usecase
    object $usecase : SuspendUseCase {
        val repo by lazy \overline{\left\{ \right. }NewsApiImpl()
        override suspend fun execute(param: Any?): Any {
             return repo. loadNews()
```
#### ECH

# Usecase generation. Дубль 2

Базовый интерфейс + вызов execute в расширении

Без generics

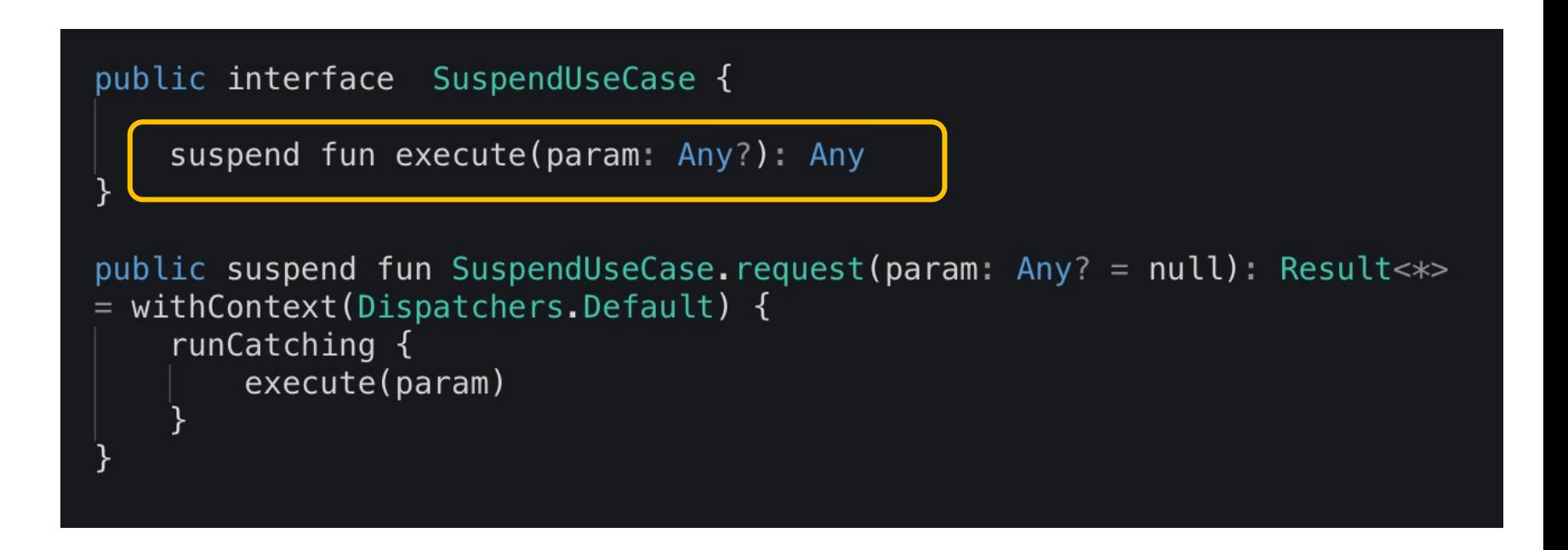

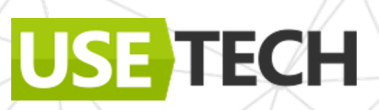

## GenUseCase.Class lowering

```
class UseCaseLoweringPass(private val pluginContext: IrPluginContext,
private val messageCollector: MessageCollector) :
   ClassLoweringPass {
    /**
   Декларации
   \ast///Преобразования
   override fun lower(irClass: IrClass) {
        if (!irClass.toIrBasedDescriptor().isUseCase()) {
            return
        /*** Наша работа
        \ast\ast/
```
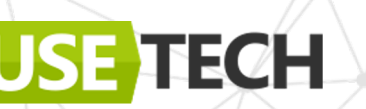

## GenUseCase.Class lowering

Магия

```
class UseCaseLoweringPass(private val pluginContext: IrPluginContext,
private val messageCollector: MessageCollector) :
    ClassLoweringPass {
    /**
    Декларации
    */override fun lower(irClass: IrClass) {
        if (!irClass.toIrBasedDescriptor().isUseCase()) {
            return
        //Получаем ссылку на параметры из аннотации Repo и ParamIn
        irClass.retrieveParams()
        //Функция запроса из АРІ
        requestFunction =apiImplType?.getClass()?.functions?.first0rNull { it.name.asString() == request }
        //Входной параметр функции из АРІ
        paramIn = requestFunction?.valueParameters?.first0rNull()
        //Добавляем внутренний класс object:SuspendUseCase
        val implClass = irClass.addUseCaseImpl()//Добавляем lazy свойство для API
        implClass.addRepoLazyFunc()
        //Добавляем
        implClass.addExecutionFunction()
        //Соединяем companion основного класса и объект внутреннего класса
        generateFactory(irClass.companionObject() as IrClass, implClass)
        messageCollector.report(CompilerMessageSeverity.WARNING, irClass.dump())
```
## **GenUseCase.Class lowering**

- Ссылки на параметры из аннотации Repo, метод 1.
- Функция запроса из API  $2.$
- Типы параметров 3.
- Внутренний класс object:SuspendUseCase 4.
- Добавляем lazy свойство для API 5.
- 6. Override execute

ECH

Соединяем с Companion  $7.$ 

## GenUseCase. Параметры из аннотации

Вытаскиваем параметры из аннотации

ECH

```
private fun IrClass.retrieveParams() {
       this.toIrBasedDescriptor().annotations
            .first0rNull { it.fqName == usecaseName }?.let {
                it.allValueArguments.forEach { (name, value) ->
                //Это ссылка на тип Арі интерфейса
                    if (name.asString() == "repo") {
                       apiType =pluginContext.referenceClass((value.value as NormalClass).classId)
                                ?.defaultType
                    //Грубый парсинг из NormalClass
                    if (name.asString() == "request") {
                        request = value.tofring().replace("\"", "")
```
## GenUseCase. Параметры из аннотации

Для запросов к Api нам потребуется ссылка на класс.

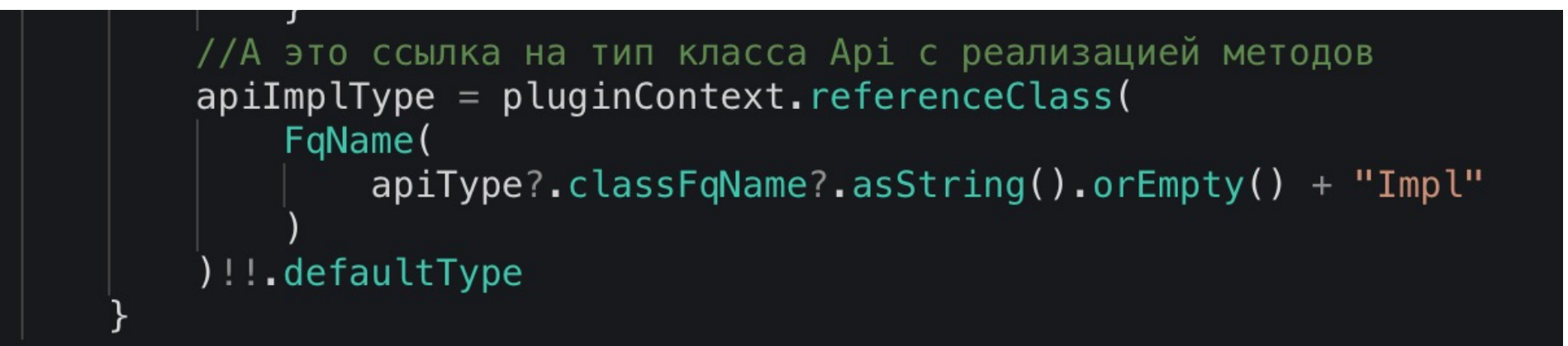

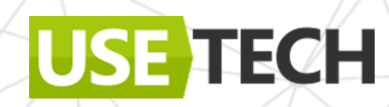

#### GenUseCase. Целевая функция

Функция вызова и тип входного параметра

```
//Функция запроса из API
requestFunction =apiImplType?.getClass()?.functions?
    .first0rNull { it.name. asString() == request }
//Входной параметр функции из АРІ
paramIn = requestFunction?.valueParameters?.first0rNull()
```
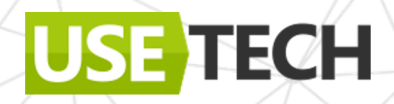

## GenUseCase. Внутренний класс

Object \$usecase : SuspendUseCase

**TECH** 

addChild - родитель исходный класс

val useCaseCls =  $irFactory.buildClass{$  $name = Names .USECASE_IMPL$  $modality = Modality.FINAL$ visibility = DescriptorVisibilities.PUBLIC  $\text{kind} = \text{ClassKind.}$ 

#### /SuspendUseCase

useCaseCls.superTypes = listOf(suspendUseCaseType)

this.addChild(useCaseCls)

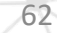

## GenUseCase. Внутренний класс

Сам себе ресивер

**TECH** 

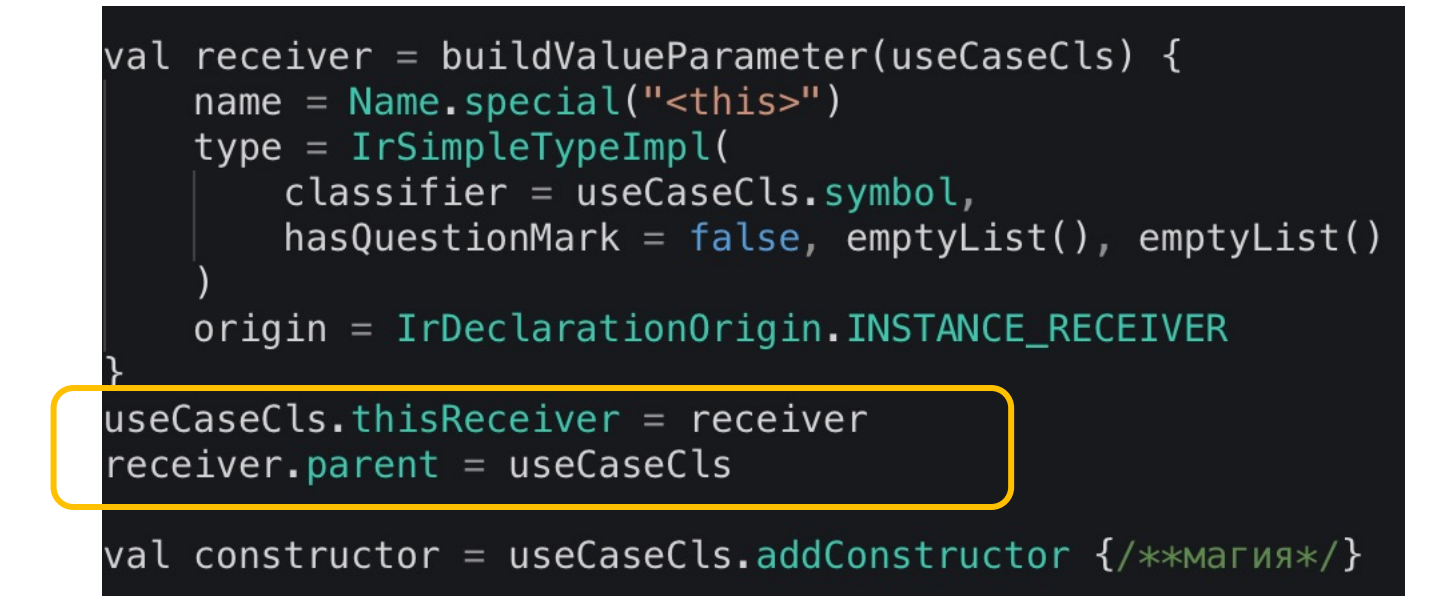

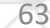

## Dispatch receiver

Держатель вызываемых методов или функции поля

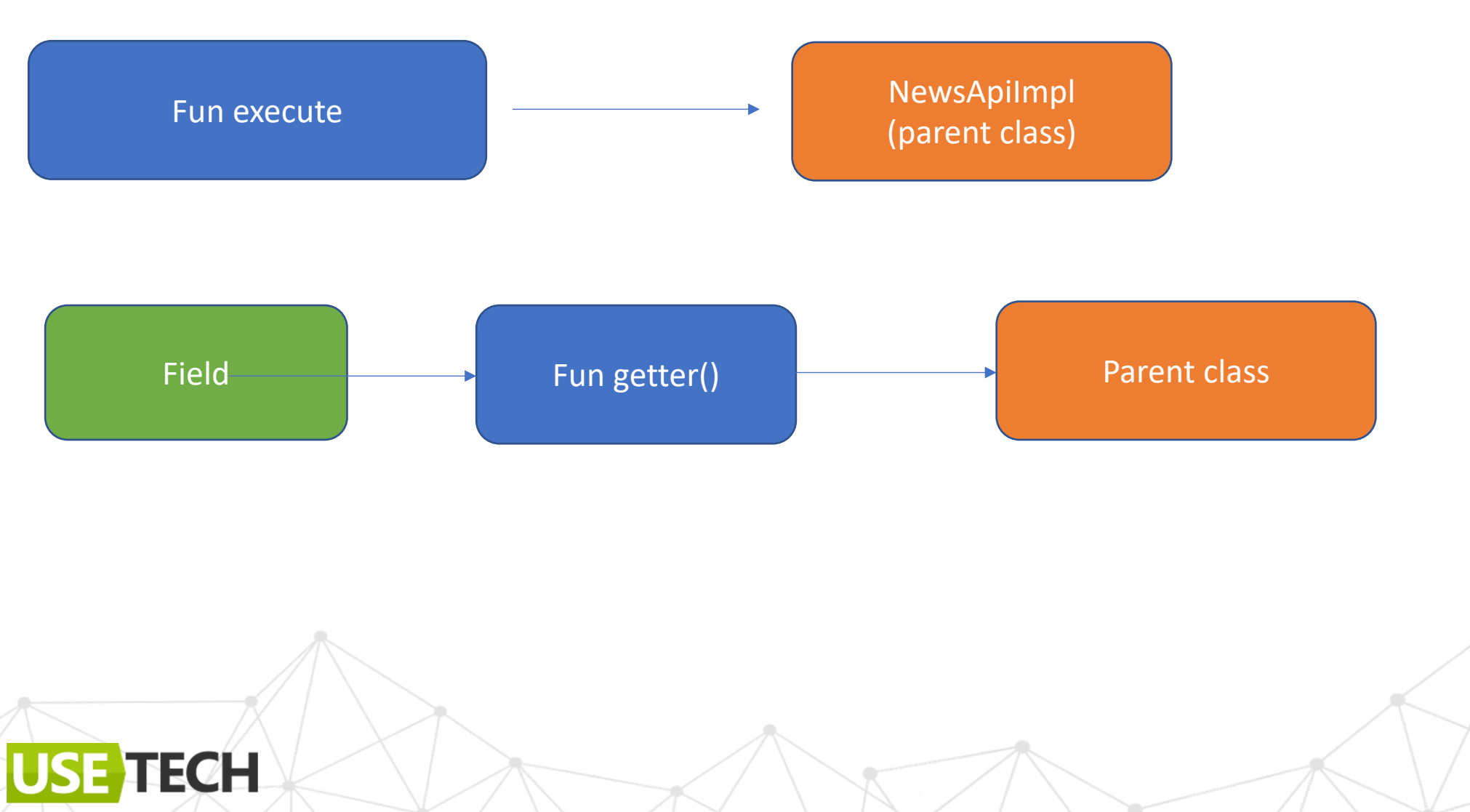

# GenUseCase. Обращение к сервису

Repo вызываем, как lazy.

Для верного обращения функция возвращает явный тип

```
private fun IrClass.addRepoLazyFunc() {
        val implClass = this
        repoFunction = impIClass.addFunction {
                     v po bili vođe tek
            visibility = DescriptorVisibilities.PRIVATEreturnType = apiImplType!!}.apply \{val function = this
            dispatchReceiverParameter = implClass. thisReceiver? copyTo(this)this.body = createLazyBody (function)
```
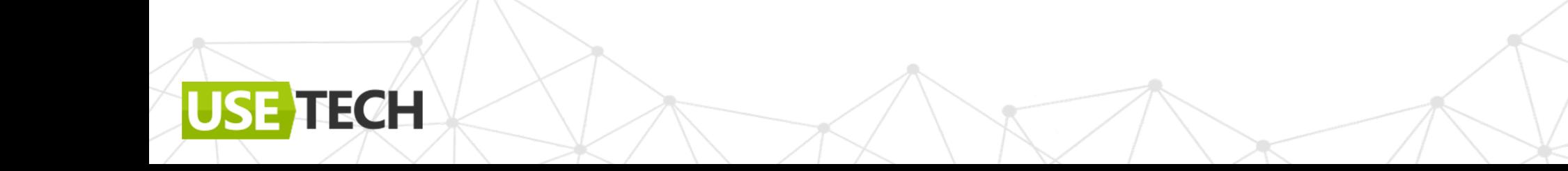

## GenUseCase. Lazy field

```
private fun makeLazyField(function: IrFunction, module: IrClass): IrField {
      val lazyType = lazyFunction.returnType.getClass()!!.typeWith(function.returnType)
       val field = module.addField {
           //..provide parameters
       field.initializer = with(DeclarationIrBuilder(pluginContext, field.symbol)) {
           val factoryFunction = field.factory.buildFun {
              name = Name.special("<internal_injection_initializer>")
               returnType = function. returnTypevisibility = DescriptorVisibilities. LOCAL
               origin = IrDeclarationOrigin.LOCAL_FUNCTION_FOR_LAMBDA
            annluparent = fieldbody = DeclarationIrBuilder(pluginContext, symbol).irBlockBody \{/**/}
           val functionExpression = IrFunctionExpressionImpl(...)irExprBody(
               irCall(lazyFunction.symbol, lazyType).also {
                   it.putTypeArqument(0, function.returnType)
                  it.putValueArgument(0, functionExpression)
       return field
```
### GenUseCase. Lazy field

**TECH** 

```
val lazyType = lazyFunction.returnType.getClass()!!.typeWith(function.returnType)
    val field = module.addField {
     type = lazyTypename = Name_identifier("__di__${} function.name.asString()}")visibility = DescriptorVisibilities.PRIVATE
      startOffset = function.startOffset
      endOffset = function.endOffset
```
## GenUseCase. Lazy field

```
field.initializer = with(DeclarationIrBuilder(pluginContext, field.symbol)) \sqrt{6}val factoryFunction = field.factory.buildFun {
        name = Name.special("<internal_injection_initializer>")
        returnType = function. returnTypevisibility = DescriptorVisibilities.LOCAL
        origin = IrDeclarationOrigin.LOCAL_FUNCTION_FOR_LAMBDA
    \}.apply \{parent = fieldbody = DeclarationIrBuilder(pluginContext, symbol).irBlockBody {
           //..return new body
    val functionExpression = IrFunctionExpressionImpl(
        startOffset,
        endOffset,
        pluginContext.irBuiltIns.functionN(0).typeWith(function.returnType),
        factoryFunction,
        IrStatementOrigin.LAMBDA
```
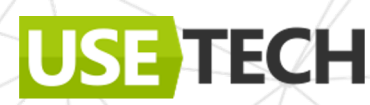

## GenUseCase. Обращение к сервису

Переопределяется базовая функция SuspendUseCase

**TECH** 

```
private fun IrClass.addExecutionFunction() {
  val implClass = this
  requestFunction?.let { function \rightarrowimplClass.addFunction {
          name = Names. EXECUTE
         /**...*/}.apply \{overriddenSymbols = listOf(pluginContext.executeFunction().symbol!!)addValueParameter {
              name = Names.PARAMtype = pluginContext.referenceClass(Names.ANY)
              ?.createType(true, emptyList())
          dispatchReceiverParameter = implClass. thisReceiver?. copyTo (this)this.addExecuteBody(
  }}
```
## Execute body. Dispatch receiver

**ECH** 

Ресивер = класс-хозяин вызываемого метода или свойства

```
newFunction_{\bullet} body =DeclarationIrBuilder(pluginContext, newFunction.symbol).irBlockBody {
    +irReturn(irCall(requestFunction!!.symbol, requestFunction!!.returnType).apply {
        paramIn?.let { paramIn \rightarrowthis.putValueArgument(0, irGet(paramIn))
        dispatchReceiver =irCall(repoFunction!!.symbol, repoFunction!!.returnType).apply {
                 paramIn? Let <math>\{</math>this.putValueArgument(0, irGet(paramIn!!))
                 dispatchReceiver =irGet(newFunction.dispatchReceiverParameter!!)
    })
```
#### Подключаем и проверяем

Добавляем в архитектуру напрямую или через DI

https://github.com/anioutkazharkov a/ksp-kmm-cases  $KSP + KCP$ 

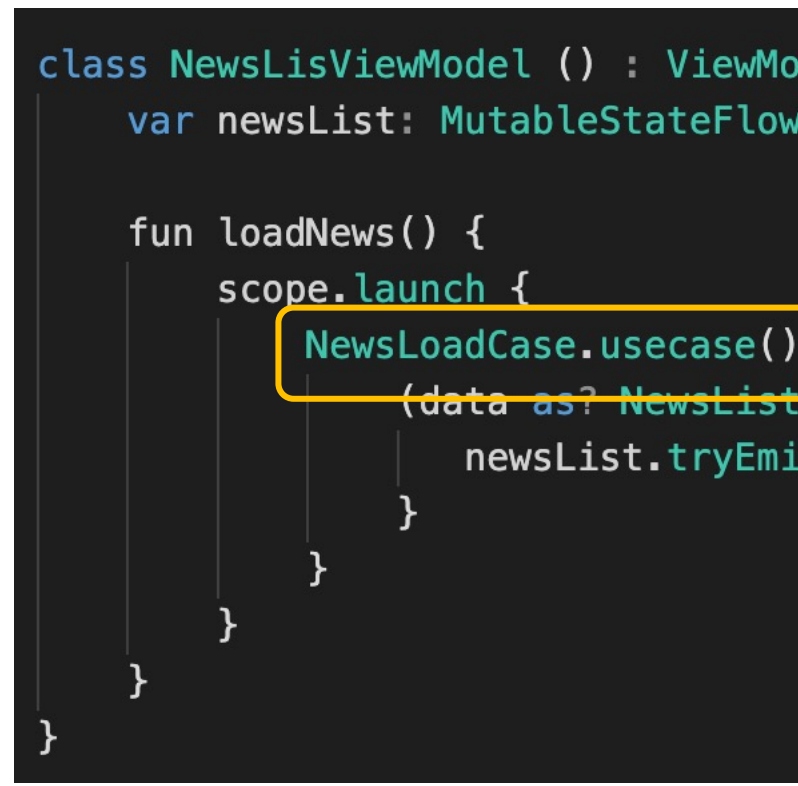

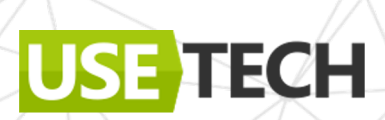

# Готовый сэмпл

https://github.com/anioutkazharkova/ksp-kmm-cases

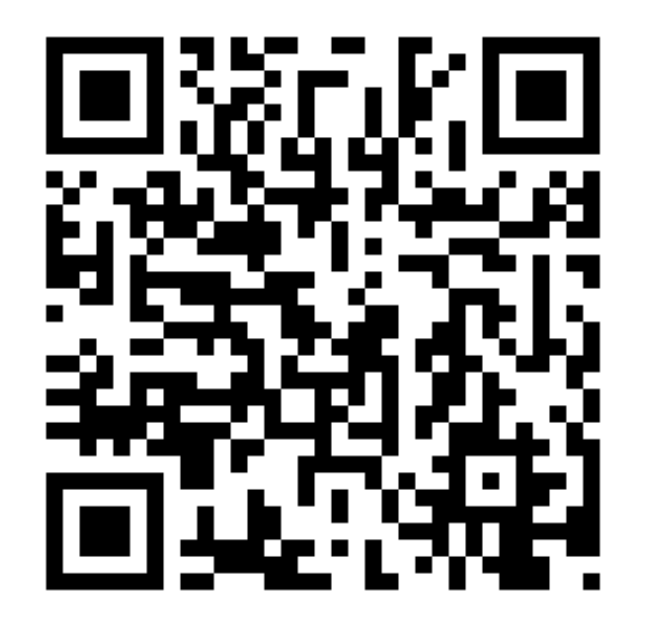

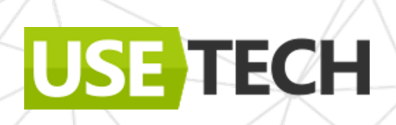
# Проверяем результат в dex

USE TECH

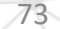

### **Смотрим dex**

Dex будет доступен после компиляции

NewsListPresenter.dex NewsLoadCase\$\$usecase\$1.dex NewsLoadCase\$\$usecase.dex NewsLoadCase\$Companion.dex NewsLoadCase.dex

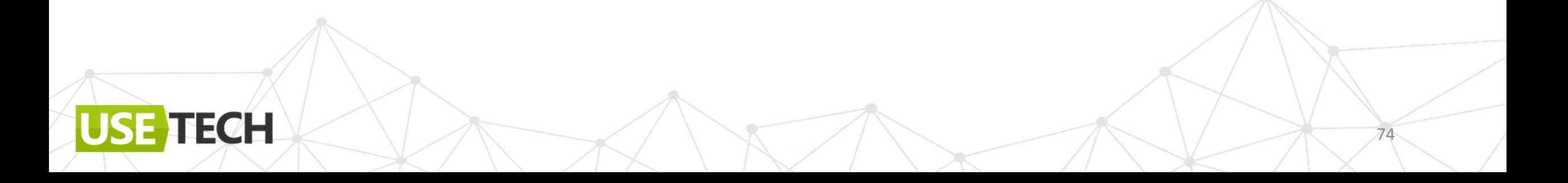

### @GenUseCase. Dex

**IECH** 

**US** 

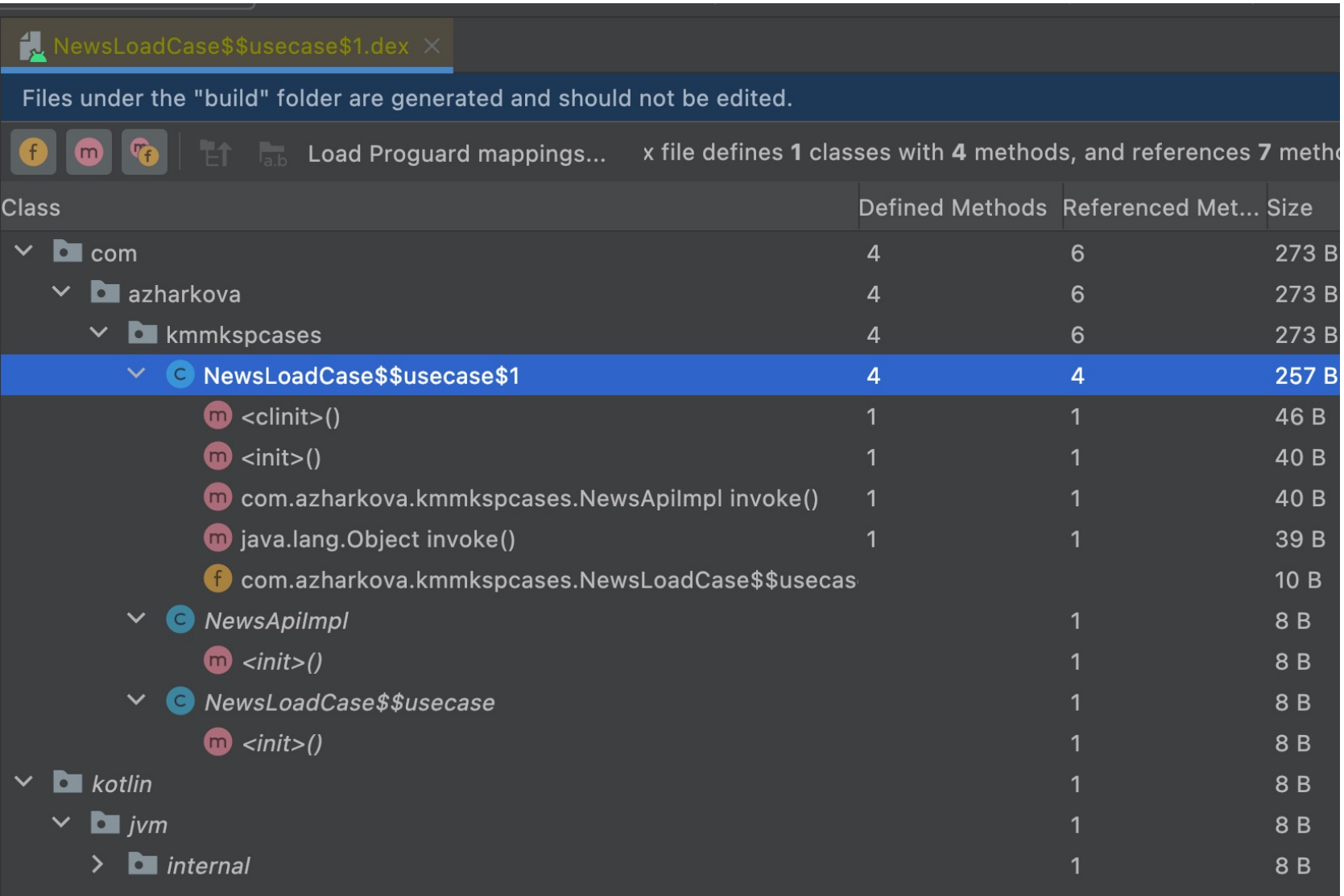

## @GenUseCase. Байткод

В байткоде можно посмотреть все сгенерированные методы, свойства и **B**b<sub>130</sub>Bb<sub>1</sub>

**TECH** 

DEX Byte Code for NewsLoadCase\$\$usecase\$1 class final Lcom/azharkova/kmmkspcases/NewsLoadCase\$\$usecase\$1; super Lkotlin/jvm/internal/Lambda; source "NewsLoadCase.kt"

#### interfaces

implements Lkotlin/jvm/functions/Function0;

#### annotations

annotation system Ldalvik/annotation/EnclosingMethod; value = Lcom/azharkova/kmmkspcases/NewsLoadCase\$\$usecase;-><init>()V end annotation

.annotation system Ldalvik/annotation/InnerClass;  $accessFlags = 0x18$  $name = null$ end annotation

#### .annotation system Ldalvik/annotation/Signature;  $value = f$

"Lkotlin/jvm/internal/Lambda;", "Lkotlin/jvm/functions/Function0<", "Lcom/azharkova/kmmkspcases/NewsApiImpl;",

# Готовый сэмпл

Повторяем ссылку

https://github.com/anioutkazharkova/ksp-kmm-cases

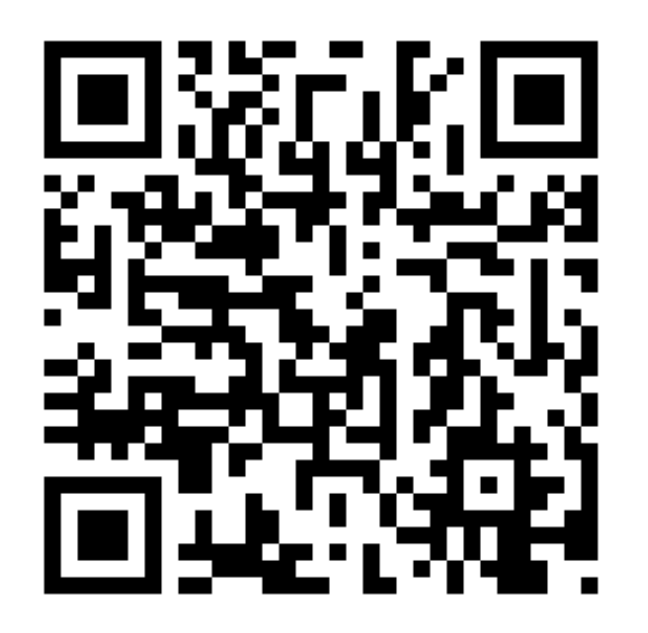

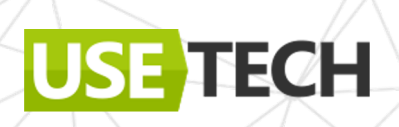

# Q & А или идем дальше?

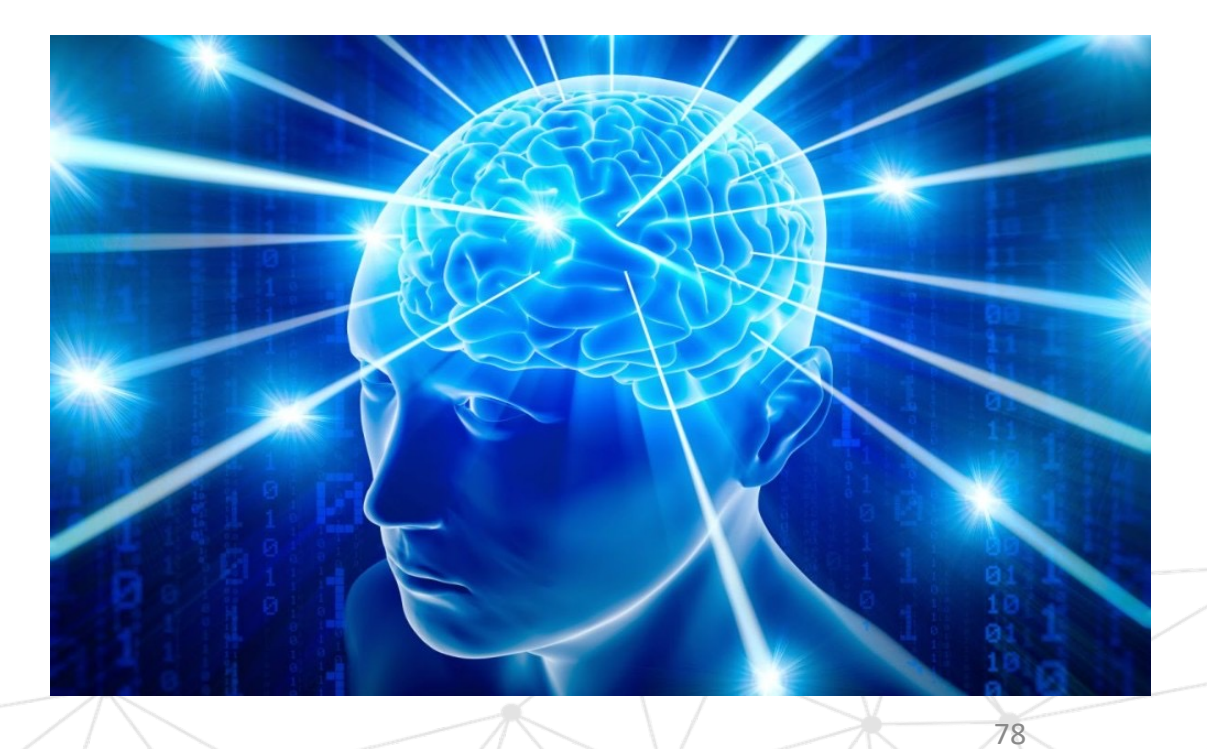

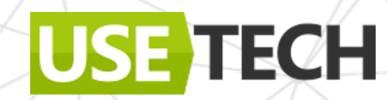

# Пример 2. UI. Поиграем в Jake Wharton. Bind View

79

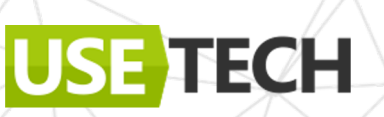

### **BindView**

#### Автоподключение View по id

**TECH** 

class CustomText(context: Context, set: AttributeSet? = null) : ConstraintLayout(context, set) {

@BindView(R.id.text) var text: TextView? =  $null$ 

@Target(AnnotationTarget.PROPERTY) (@Retention(AnnotationRetention.SOURCE) annotation class BindView(val id: Int)

### **BindView**

**USE** 

**TECH** 

Автоподключение View по id

class CustomText(context: Context, set: AttributeSet? = null) : ConstraintLayout(context, set) {

@BindView(R.id.text) var text:  $TextView? = this.findViewById(R.id.text))$ 

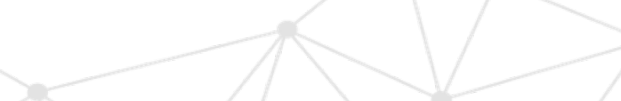

 $81$ 

# Трансформируем свойство. IrElementTransformer

Берем только свойства с @BindView

ECH

```
class AndroidTransformer(val pluginContext: IrPluginContext,
    private val messageCollector: MessageCollector) :
    IrElementTransformerVoidWithContext() {
        override fun visitPropertyNew(declaration: IrProperty): IrStatement {
            if (declaration.isBindable != null) {
                /**
                * Магия по трансформации
                \ast/return super.visitPropertyNew(declaration)
```
# Особенности работы с UI Android

- Не все опции доступны напрямую (internal/private)
- Все придумано до нас

Используем готовые исходники расширения для андроид

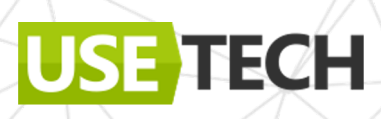

# Что берем за наводку

• ButterKnife ?

• AndroidIrExtensions

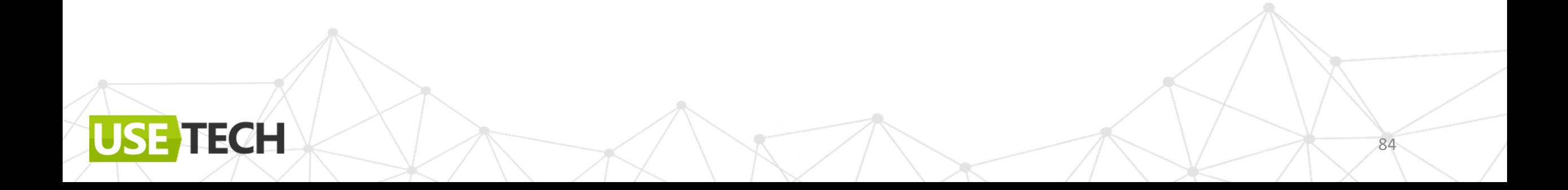

# Что берем за наводку

ButterKnife не подойдет

- AnnotationProcessor  $\bullet$
- Compiler скрыт  $\bullet$

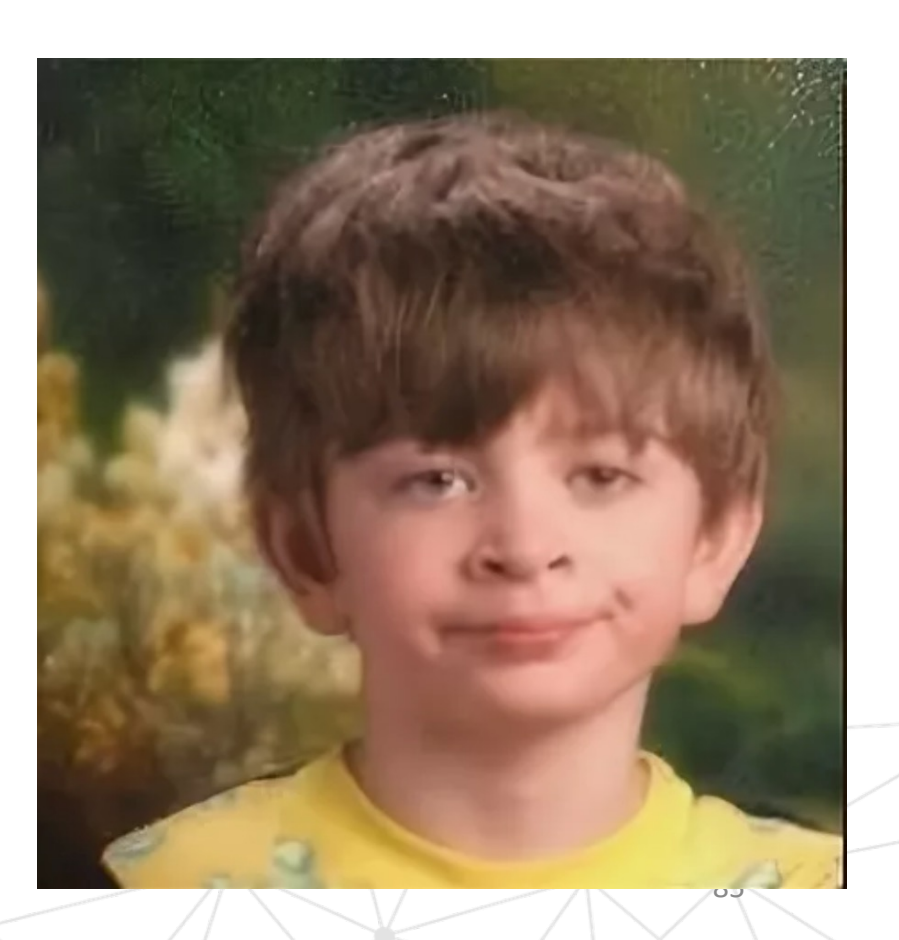

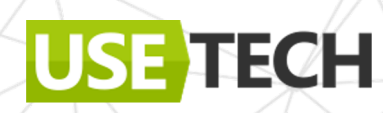

## Что берем за наводку

**ButterKnife ? - AnnotationProcessor, Compiler CKDbIT** 

AndroidIrExtensions - Pure compiler solution  $\bullet$ 

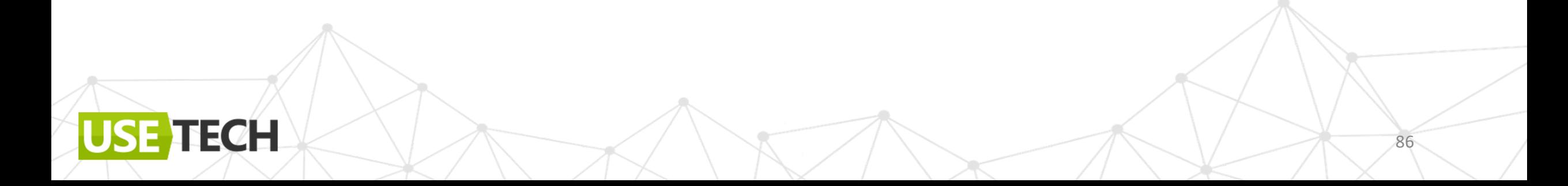

# AndroidIrExtensions.FindViewById

```
private fun IrBuilderWithScope.irFindViewById(
     receiver: IrExpression, id: IrExpression, container: AndroidContainerType
 ): IrExpression \{val getView = // this [ .getView() ? | .getContainerView() ?] . findViewById(R$id. <i>name</i>)val findViewByIdParent = if (getView == null) container.fqName else FqName(AndroidConst.VIEW_FQNAME)
     val findViewById = createMethod(findViewByIdParent.child("findViewById"), nullableViewType) {
         addValueParameter("id", pluginContext.irBuiltIns.intType)
     val findViewCall = irCall(findViewById.symbol).apply { putValueArgument(0, id) }
     return if (getView == null) {
         findViewCall.apply { dispatchReceiver = receiver }
     } else {
         irSafeLet (findViewCall.type, irCall(getView.symbol).apply { dispatchReceiver = receiver }) { parent ->}findViewCall.apply { dispatchReceiver = irGet(parent) }
```
## AndroidIrExtensions. Вспомогательные методы

Cache методы для класса

ECH.

Оптимизируем затраты и скорость

```
class CustomView {
 private _$_findViewCache: HashMap
 fun $findCachedViewById(int var1):View {
    if (this. $_findViewCache == null) {
        this.__$_findViewCache = HashMap()
    \texttt{var2} = \texttt{this._} findViewCache.get(var1)
    if (var2 == null) {
        \texttt{var2} = \texttt{this.findViewById}(\texttt{var1})this._$_findViewCache.put(var1, var2)
    return var2
 fun _$_clearFindViewByIdCache() \{ /**...*/}
```
### AndroidIrExtensions. Вспомогательные методы

Cache методы для класса.

Заимствуем из исходников AndroidIrExtensions

override fun visitClassNew(declaration: IrClass): IrStatement { val cacheField =  $dec$ laration.getCacheField()  $dec$ laration.declarations  $+=$  cacheField //  $_s_f$ indViewCache  $dec$ laration.declarations  $+=$  declaration.getClearCacheFun() //  $_{+}$ \$ clearFindViewByIdCache declaration.declarations += declaration.getCachedFindViewByIdFun() //\_\$\_findCachedViewById declaration.createCache() //cache create return super.visitClassNew(declaration)

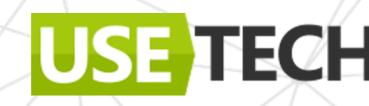

# Добавляем вызов

#### Вызываем cache-вариант

```
override fun visitPropertyNew(declaration: IrProperty): IrStatement {
       declaration.isBindable?.let { annotation \rightarrowvar valueData = retrieveParamId(annotation)val function = declaration.parentClassOrNull?.findViewByIdCached(pluginContext)
           declaration.getter?.apply {
               origin = IrDeclarationOriginal. DEFINED
               body = IrBlockBuilder(/**...*/).irBlockBody {
                   val self = addDispatchReceiver { type = declaration.parentAsClass.defaultType }
                   +irReturn(irCall(function!!.symbol, declaration.getter!!.returnType).apply {
                       this.putValueArgument(0,
                           irInt(valueData, pluginContext.irBuiltIns.intType))
                       dispatchReceiver = irGet(self)
```
return super.visitPropertyNew(declaration)

### Проверяем

Выводим dump

PROPERTY name: text visibility: public modality: FINAL [var]

annotations:

BindView(id = '2131231182')

**ECH** 

FUN name:<get-text> visibility:public modality:FINAL <> (\$this:CustomText) returnType:android.widget.TextView? correspondingProperty: PROPERTY name:text visibility:public modality:FINAL [var] \$this: VALUE PARAMETER name: \$this type: CustomText BLOCK\_BODY RETURN type=kotlin.Nothing from='public final fun <get-text> (): android.widget.TextView? declared in CustomText' CALL 'public open fun findViewByIdCached (id: kotlin.Int): android.view.View? declared in CustomText' type=android.widget.TextView? origin=null \$this: GET\_VAR '\$this: CustomText declared in CustomText.<get-text>' type=CustomText origin=null id: CONST Int type=kotlin. Int value=2131231182

91

### Проверяем

Запускаем

Custom view

class MainActivity : AppCompatActivity() {

 $(\theta$ BindView(R.id.text\_test) var text: TextView? = null

(@BindView(R.id.custom\_test) var customText: CustomText? = null

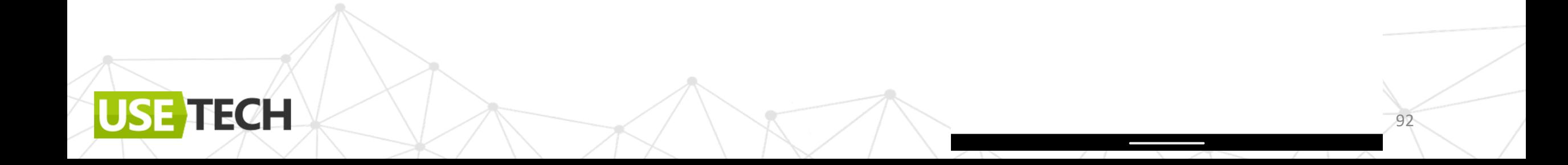

# Q & А или идем дальше?

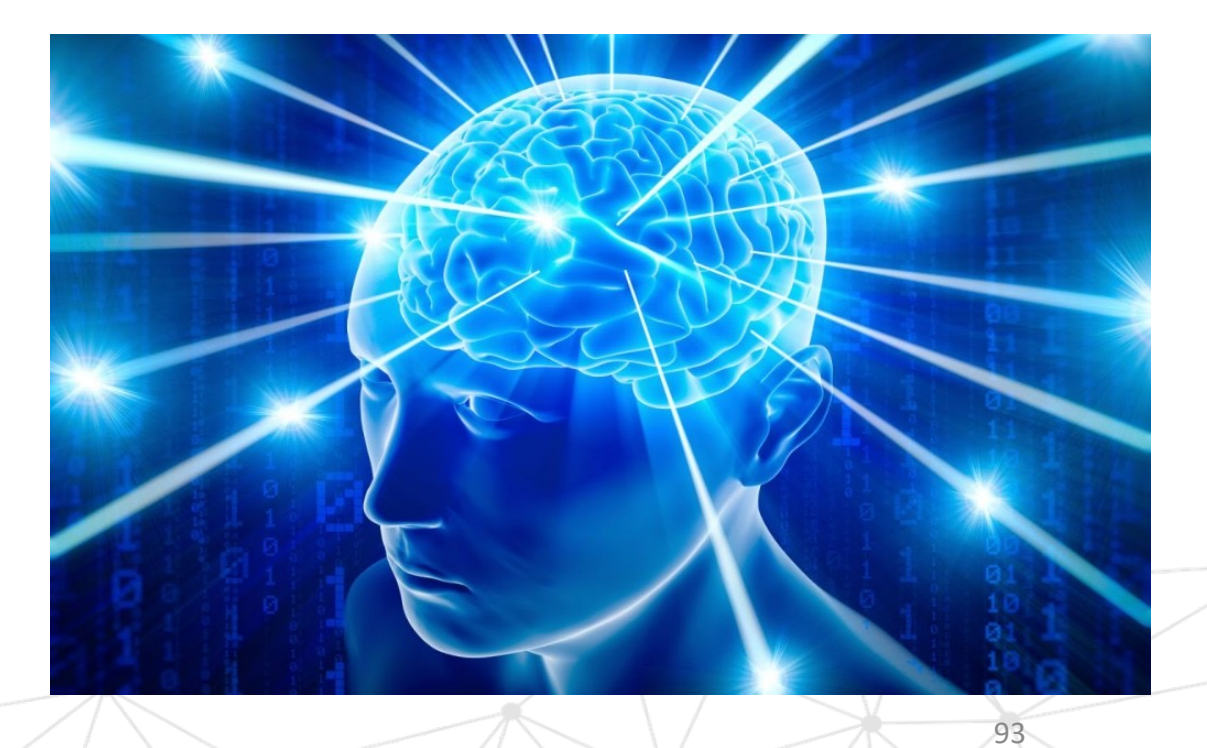

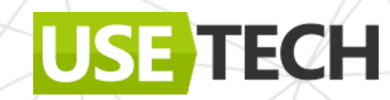

# \*Замахнемся на генерацию с Compose

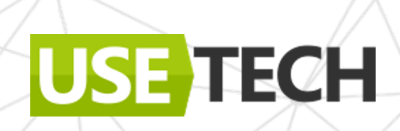

# @Composable. Достаточно ли аннотации?

#### //From

@ToComposable class CustomText(context: Context):ConstraintLayout(context)

#### $//To$

@Composable fun viewComposable() {  $AndroidView(factory = {CustomerText(it)}$ 

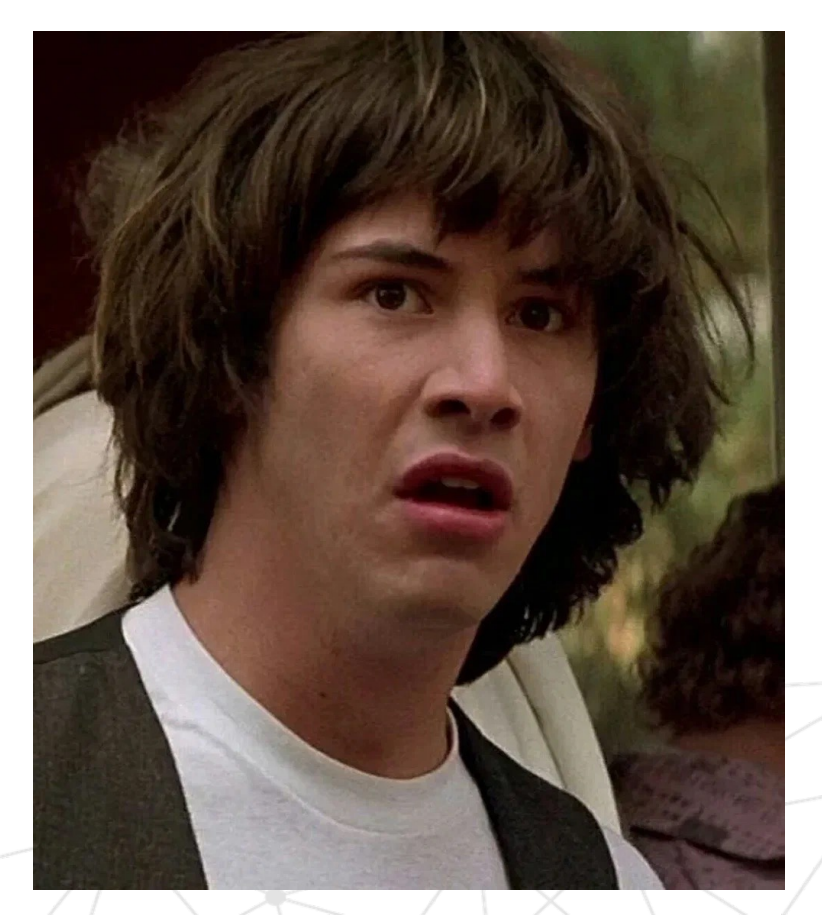

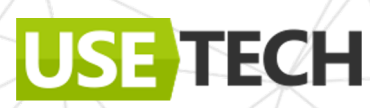

# @Composable. Достаточно ли аннотации?

Сдампим в рамках теста

FUN name: viewComposable visibility: public modality: FINAL <> (\$this: CustomText,  $${\sf composer:}$  and  ${\sf roidx}$ .  ${\sf compose}$ .  ${\sf runtime}$ .  ${\sf Compare?}$ \$changed:kotlin.Int) returnType:kotlin.Unit annotations: Composable  $ComposableTarget(applier = 'androids.compose.ui.Uicomposable')$ \$this: VALUE PARAMETER name: <this> type: com.azharkova.androidkcp.CustomText VALUE\_PARAMETER name:\$composer index:0 type:androidx.compose.runtime.Composer? [assignable] VALUE\_PARAMETER name: \$changed index: 1 type: kotlin. Int BLOCK\_BODY

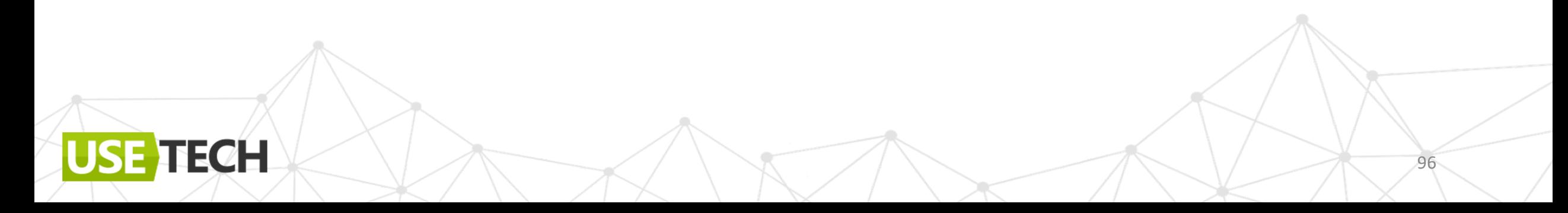

## @Composable. Достаточно ли аннотации?

Недостаточно

Скрыта информация о BLOCK\_BODY

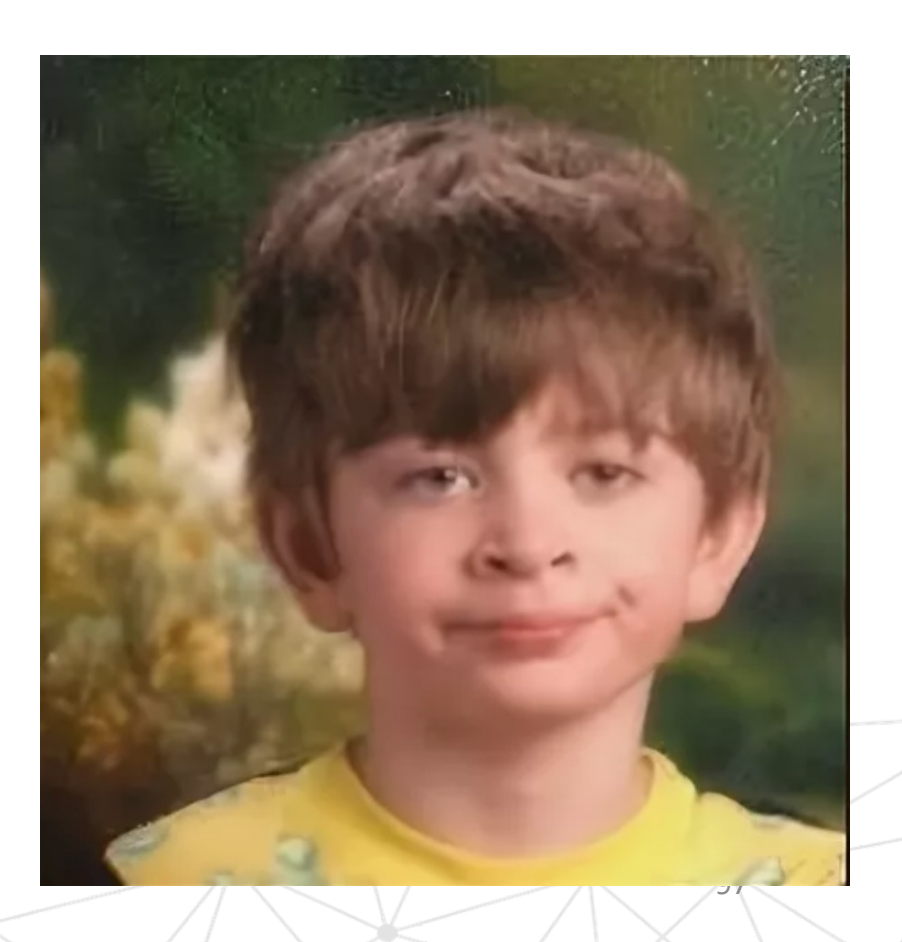

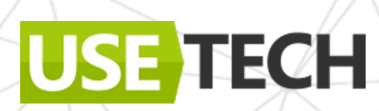

# @Composable. Под капотом

Свой компилятор (Compose Compiler) – свои правила

Много скрытых нюансов

**ECH** 

```
До компиляции
@Composable
fun CustomText(str: String) {
    Text(str)
//После компиляции
@Composable
   fun CustomText(str: String, $composer: Composer<*>, $changed: Int) {
       $composer.startRestartGroup(...)
       11...Text(str)
       $compresser.endRestartGroup()?}.updateScope { next ->}CustomText(str, next, $changed or 0b1)
```
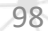

## @Composable. Вывод

- Либо тянуть весь Compiler Compose в свой код
- Либо стучаться в Compose из другого решения (KSP)

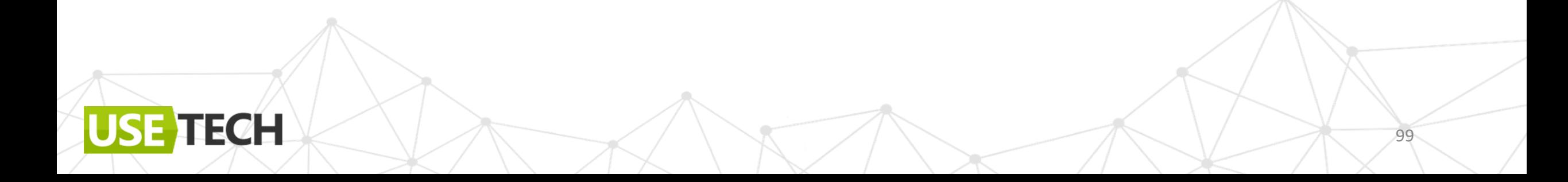

# @Composable. На почитать

Где смотреть код:

**de** 

- ClassStabilityTransformer
- ComposerParamTransformer: добавляем к Composable \$composer
- ComposableFunctionBodyTransformer: добавляем к узлам Composable startXXXGroup/endXXXGroup

# [@Composable. На посмотреть](https://www.droidcon.com/2022/08/02/explained-compose-compiler-and-runtime/)

Positional memoization. Как работает одна из главных конц Compose

https://www.droidcon.com/2021/11/10/a-hitchhikers-guidecompiler-composers-compiler-plugins-and-snapshots/

https://www.droidcon.com/2022/08/02/explained-compose runtime/

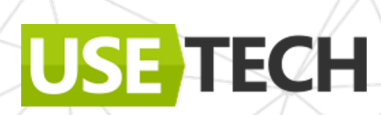

# View to Composable. KSP

Смотрите тут https://github.com/anioutkazharkova/kgen-android

И на Mobius 19 мая

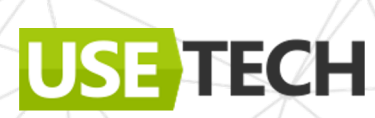

View to Composable. KSP

И на Mobius 19 мая

ДОКЛАД UI/UX в мобильной разработке

**TECH** 

19.05 /  $18:45 - 19:30$  (UTC+7)

# **Упрощаем и укрощаем UI для** Android с помощью аннотаций

Спикеры

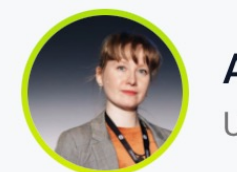

Анна Жаркова Usetech

#### Приглашенные эксперты

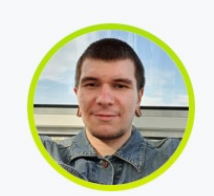

Сергей Боиштян Авито

### Выводы

ECH

- Плагины легковесны и гибки в работе
- Могут дополнять другие инструменты (KSP)
- Уместны в использовании без пересечения с скрытым API
- Для каждой задачи используйте подходящий инструмент

104

### Выводы

- Недостаточно документации для работы
- Приходится учиться на чужом коде
- API меняется и зависит от версии Kotlin

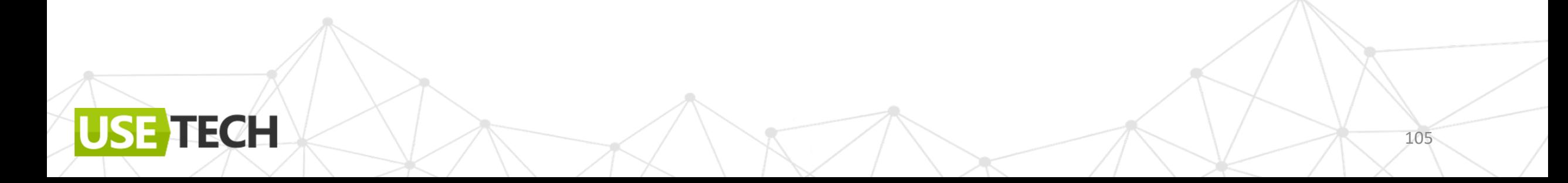

## S[ources](https://blog.bnorm.dev/writing-your-second-compiler-plugin-part-5)

- [https://github.com/google/ksp#kotlin](https://syntaxbug.com/ddbe2adf60/)-symbol-processing-api
- https://github.com/anioutkazharkova/ksp-kmm-cases
- https://github.com/bnorm/kotlin-ir-plugin-template
- https://blog.bnorm.dev/writing-your-second-compiler-plugin
- https://github.com/anioutkazharkova/android-kcp
- https://syntaxbug.com/ddbe2adf60/

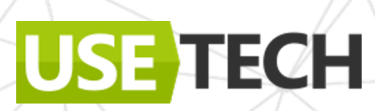

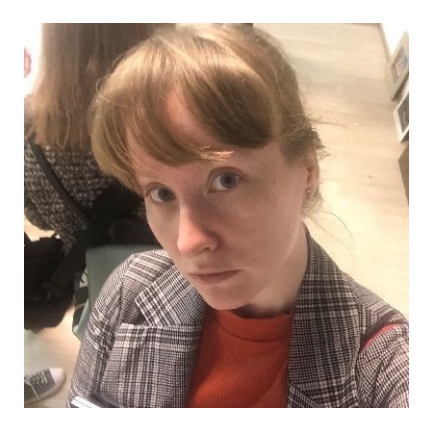

# Спасибо за внимание!

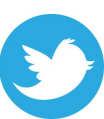

@anioutkajarkova

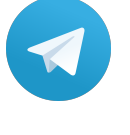

**USE TECH** 

azharkova prettygeeknotes

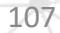